# Package 'BoolNet'

April 16, 2019

<span id="page-0-0"></span>Type Package

Title Construction, Simulation and Analysis of Boolean Networks

Version 2.1.5

Date 2019-04-15

**Imports** igraph  $(>= 0.6)$ , XML

Description Provides methods to reconstruct and generate synchronous, asynchronous, probabilistic and temporal Boolean networks, and to analyze and visualize attractors in Boolean networks.

License Artistic-2.0

LazyLoad yes

ByteCompile TRUE

Encoding UTF-8

NeedsCompilation yes

Author Christoph Müssel [aut], Martin Hopfensitz [aut], Dao Zhou [aut], Hans A. Kestler [aut, cre], Armin Biere [ctb] (contributed PicoSAT code), Troy D. Hanson [ctb] (contributed uthash macros)

Maintainer Hans A. Kestler <hans.kestler@uni-ulm.de>

Repository CRAN

Date/Publication 2019-04-16 13:05:46 UTC

## R topics documented:

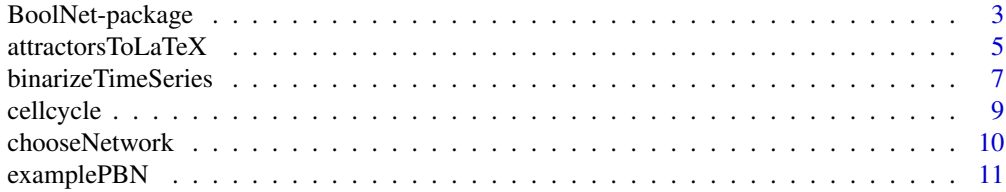

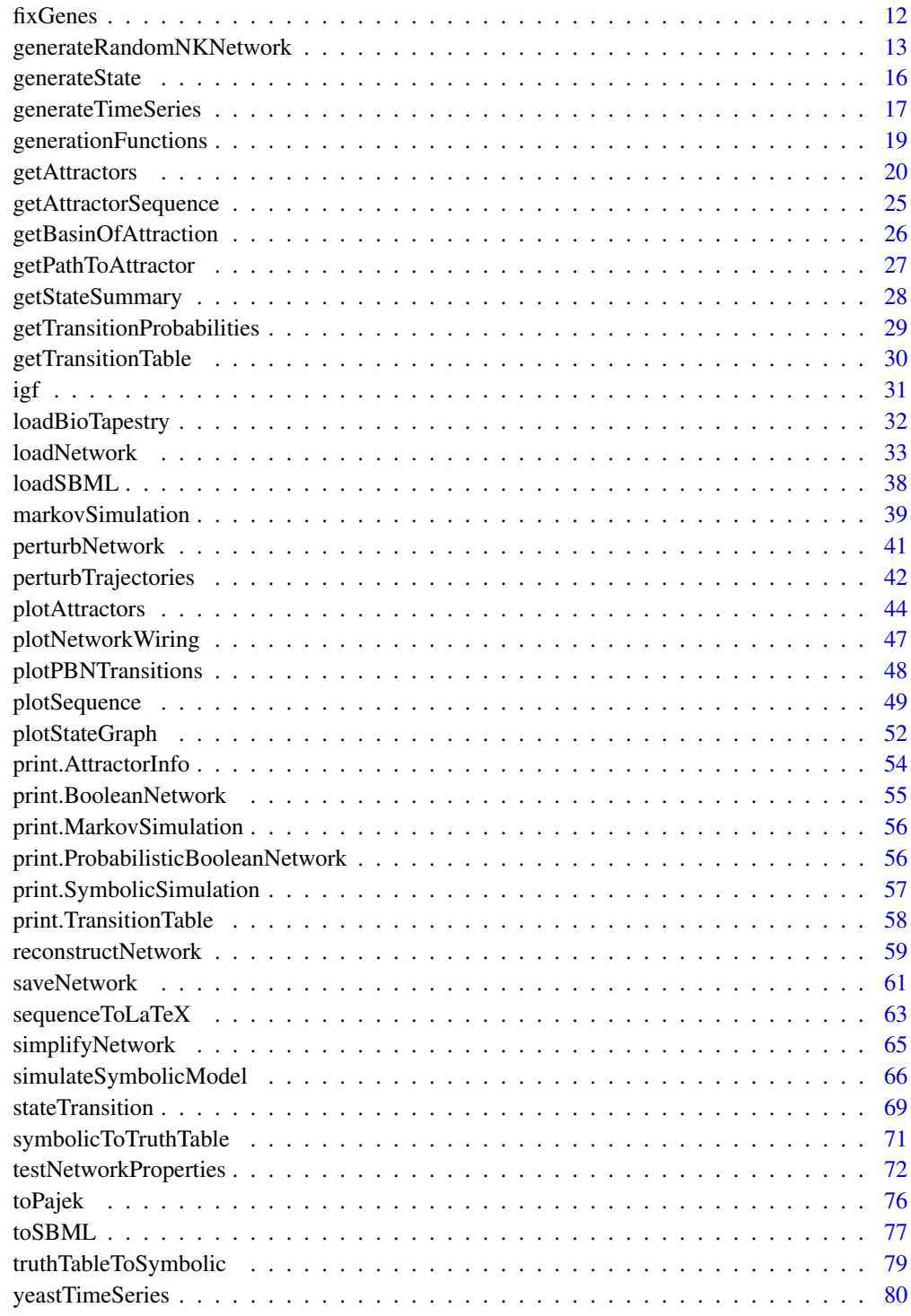

<span id="page-2-0"></span>

#### Description

Tools for reconstruction, analysis and visualization of synchronous, asynchronous and probabilistic Boolean networks, in particular for the identification of attractors in gene-regulatory networks

## Details

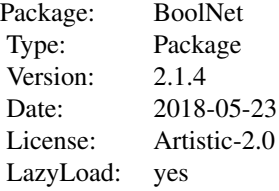

This package provides useful methods for the construction and generation of Boolean networks and for their analysis. In particular, it is designed for the analysis of gene-regulatory networks. The software supports four types of networks:

- **Synchronous Boolean networks** These networks consist of a set of Boolean variables (genes)  $X$ and a set of transition functions, one for each variable. These transition functions map an input from the set  $X$  to a Boolean value. A state is a vector of values for each of the variables in X. Then, the next state of the network is calculated by applying *all* transition functions to the state.
- Asynchronous Boolean networks Asynchronous networks have the same structure as synchronous Boolean networks. Yet, the next state of the network is calculating by choosing only *one* of the transition functions at random and updating the corresponding Boolean variable (gene). This corresponds to the assumption that in a genetic network, gene expression levels are likely to change at different points of time.
- Synchronous Boolean networks with time delays These networks additionally include dependencies on genes at time steps other than the previous time step. That is, not only the immediate predecessor state is considered to determine the next state of the network, but earlier states can be considered as well. Furthermore, it is possible to use predicates that depend on the absolute time point, i.e. the number of transitions from an initial state.
- **Probabilistic Boolean networks** Probabilistic networks allow for specifying more than one transition function per variable/gene. Each of these functions has a probability to be chosen, where the probabilities of all functions for one variable sum up to 1. Transitions are performed synchronously by choosing one transition function for each gene according to their probabilities and applying them to the current state.

Networks can be assembled in several ways using BoolNet: The [reconstructNetwork](#page-58-1) function infers Boolean networks from time series of measurements using several popular reconstruction algorithms. [binarizeTimeSeries](#page-6-1) provides a means of binarizing real-valued time series for these reconstruction algorithms. Boolean networks (synchronous, asynchronous, and probabilistic networks) can also be expressed in a description language and loaded from files using [loadNetwork](#page-32-1) or stored to files using [saveNetwork](#page-60-1). Furthermore, networks can be imported from BioTapestry using [loadBioTapestry](#page-31-1) and from SBML with the sbml-qual package using [loadSBML](#page-37-1). The package also includes an export to SBML (see [toSBML](#page-76-1)).

Via [generateRandomNKNetwork](#page-12-1) and [perturbNetwork](#page-40-1), the package supports various methods of generating random networks and perturbing existing networks for robustness analysis.

The [getAttractors](#page-19-1) function identifies attractor cycles in a synchronous or asynchronous Boolean network. Attractors can be identified by exhaustive search or heuristic methods. For networks with time delays, the function simulateSymbolicModel simulates the model and identifies attractors.

The [markovSimulation](#page-38-1) function identifies relevant states in probabilistic Boolean networks by performing a Markov chain simulation.

The package also provides methods to visualize state transitions and basins of attraction ([plotPBNTransitions](#page-47-1), [plotStateGraph](#page-51-1)), to plot the wiring of a network

([plotNetworkWiring](#page-46-1)), to plot attractor state tables ([plotAttractors](#page-43-1)) and sequences of states ([plotSequence](#page-48-1)), and to export them to LaTeX ([attractorsToLaTeX](#page-4-1) and [sequenceToLaTeX](#page-62-1)) and Pajek ([toPajek](#page-75-1)).

Transition tables of the network can be analyzed using [getTransitionTable](#page-29-1). Paths from start states to their corresponding attractors are identified using [getPathToAttractor](#page-26-1).

#### Author(s)

Christoph Müssel, Martin Hopfensitz, Dao Zhou, Hans A. Kestler

Contributors: Armin Biere (contributed PicoSAT code), Troy D. Hanson (contributed uthash macros)

Maintainer: Hans A. Kestler <hans.kestler@uni-ulm.de>

#### References

S. A. Kauffman (1969), Metabolic stability and epigenesis in randomly constructed nets. J. Theor. Biol. 22:437–467.

S. A. Kauffman (1993), The Origins of Order. Oxford University Press.

Further references are listed in the corresponding help sections.

#### Examples

```
##################################
# Example 1: identify attractors #
##################################
# load example data
data(cellcycle)
# get all synchronous attractors by exhaustive search
attractors <- getAttractors(cellcycle)
# plot attractors side by side
```
## <span id="page-4-0"></span>attractorsToLaTeX 5

```
plotAttractors(attractors)
# identifies asynchronous attractors
attractors <- getAttractors(cellcycle,
                            type="asynchronous", startStates=100)
plotAttractors(attractors, mode="graph")
####################################
# Example 2: reconstruct a network #
####################################
# load example data
data(yeastTimeSeries)
# perform binarization with k-means
bin <- binarizeTimeSeries(yeastTimeSeries)
# reconstruct networks from transition table
net <- reconstructNetwork(bin$binarizedMeasurements,
                          method="bestfit", maxK=3, returnPBN=TRUE)
# analyze the network using a Markov chain simulation
print(markovSimulation(net, returnTable=FALSE))
```
<span id="page-4-1"></span>attractorsToLaTeX *Create LaTeX state table of attractors*

#### Description

Exports state tables of attractors (corresponding to the plot generated by [plotAttractors](#page-43-1) with mode="table") to a LaTeX document.

## Usage

```
attractorsToLaTeX(attractorInfo,
                  subset,
                  title = ",
                  grouping = list(),plotFixed = TRUE,
                  onColor = "[gray]{0.9},
                  offColor = "[gray]{0.6}",
                  reverse = FALSE,
                  file = "attractors.tex")
```
#### Arguments

attractorInfo An object of class AttractorInfo, as returned by [getAttractors](#page-19-1), or an object of class SymbolicSimulation, as returned by [simulateSymbolicModel](#page-65-1).

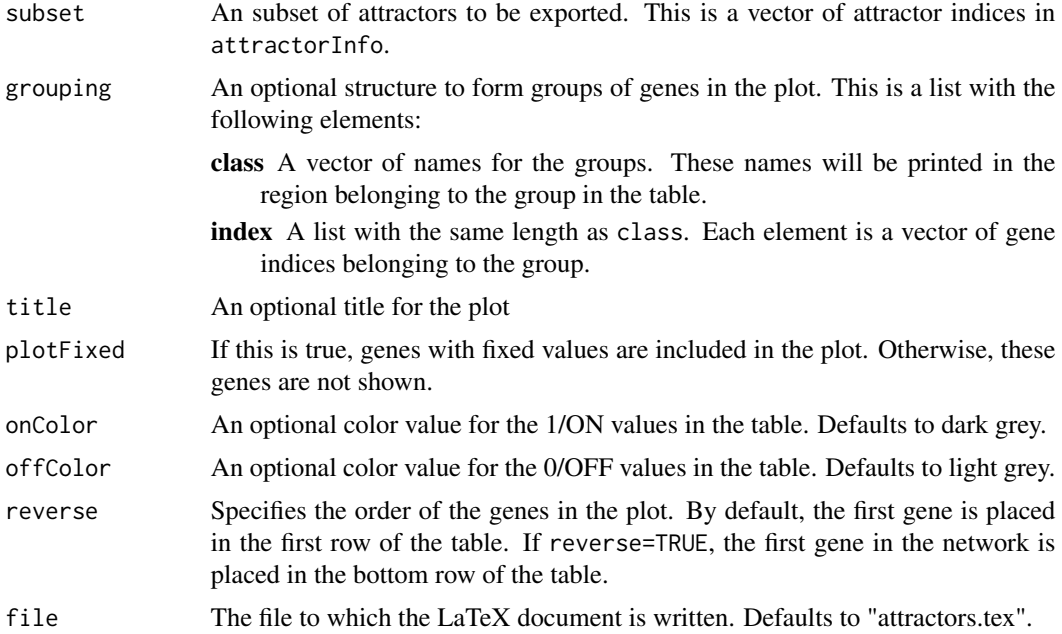

#### Details

This function creates LaTeX tables that visualize the states of synchronous attractors. Asynchronous attractors are ignored. Attractors in attractorInfo are first grouped by length. Then, a LaTeX table environment is created for each attractor length (i.e. one plot with all attractors consisting of 1 state, one plot with all attractors consisting of 2 states, etc.). The output file does not contain a document header and requires the inclusion of the packages tabularx and colortbl. The tables have the genes in the rows and the states of the attractors in the columns. If not specified otherwise, cells of the table are light grey for 0/OFF values and dark grey for 1/ON values. If grouping is set, the genes are rearranged according to the indices in the group, horizontal separation lines are plotted between the groups, and the group names are printed.

## Value

A list of matrices corresponding to the plots is returned. Each of these matrices has the genes in the rows and the states of the attractors in the columns.

## See Also

[getAttractors](#page-19-1), [plotAttractors](#page-43-1), [sequenceToLaTeX](#page-62-1), [plotSequence](#page-48-1)

#### Examples

```
# load example data
data(cellcycle)
# get attractors
attractors <- getAttractors(cellcycle)
```
<span id="page-6-0"></span>binarizeTimeSeries 7

```
# output LaTeX document
attractorsToLaTeX(attractors, file="attractors.tex")
```
<span id="page-6-1"></span>binarizeTimeSeries *Binarize a set of real-valued time series*

## Description

Binarizes a set of real-valued time series using k-means clustering, edge detection, or scan statistics.

## Usage

```
binarizeTimeSeries(measurements,
```

```
method = c("kmeans","edgeDetector","scanStatistic"),
nstart = 100,
iter.max = 1000,edge = c("firstEdge","maxEdge"),
scaling = 1,
windowSize = 0.25,
sign. level = 0.1,dropInsignificant = FALSE)
```
## Arguments

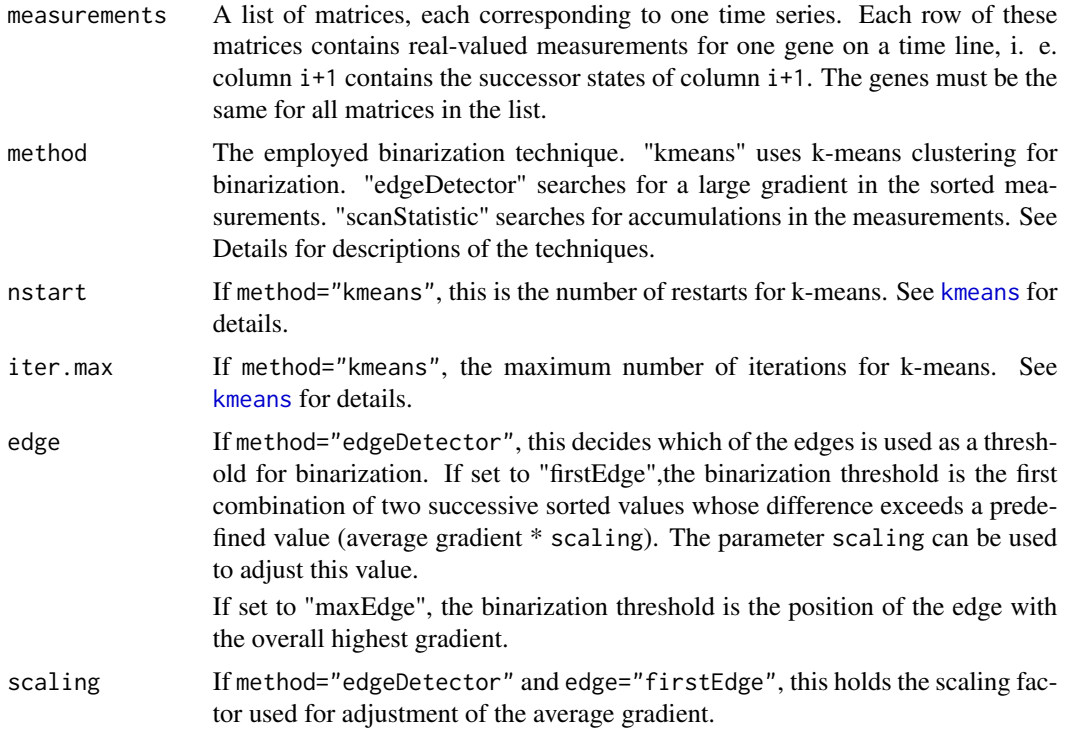

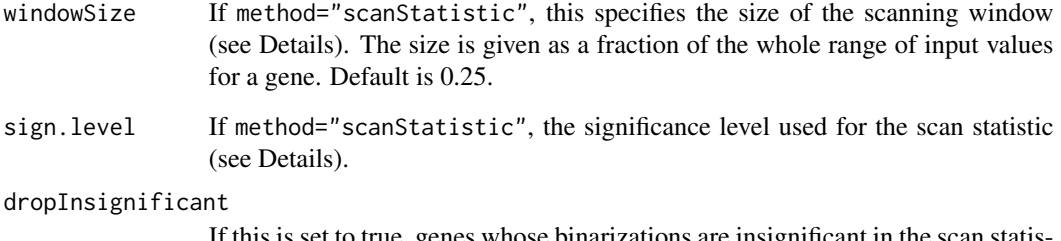

If this is set to true, genes whose binarizations are insignificant in the scan statistic (see Details) are removed from the binarized time series. Otherwise, a warning is printed if such genes exist.

## Details

This method supports three binarization techniques:

- **k-means clustering** For each gene, k-means clusterings are performed to determine a good separation of groups. The values belonging to the cluster with the smaller centroid are set to 0, and the values belonging to the greater centroid are set to 1.
- **Edge detector** This approach first sorts the measurements for each gene. In the sorted measurements, the algorithm searches for differences of two successive values that satisfy a predefined condition: If the "firstEdge" method was chosen, the pair of values whose difference exceeds the scaled average gradient of all values is chosen and used as maximum and minimum value of the two groups. If the "maxEdge" method was chosen, the largest difference between two successive values is taken. For details, see Shmulevich et al.
- **Scan statistic** The scan statistic assumes that the measurements for each gene are uniformly and independently distributed independently over a certain range. The scan statistic shifts a scanning window across the data and decides for each window position whether there is an unusual accumulation of data points based on an approximated test statistic (see Glaz et al.). The window with the smallest p-value is remembered. The boundaries of this window form two thresholds, from which the value that results in more balanced groups is taken for binarization. Depending on the supplied significance level, gene binarizations are rated according to the p-value of the chosen window.

## Value

Returns a list with the following elements:

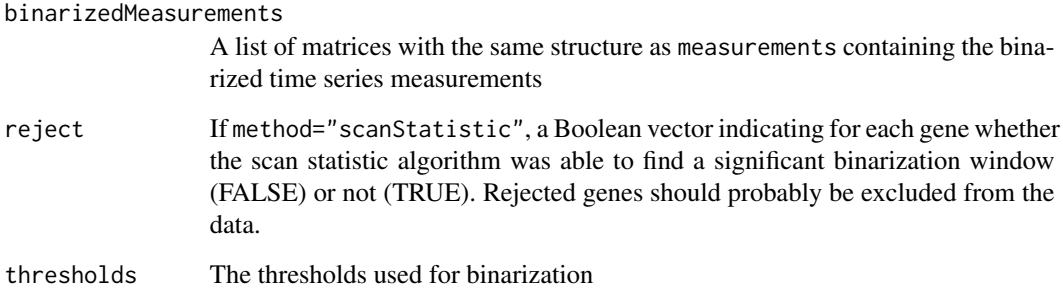

#### <span id="page-8-0"></span>cellcycle **9**

## References

I. Shmulevich and W. Zhang (2002), Binary analysis and optimization-based normalization of gene expression data. Bioinformatics 18(4):555–565.

J. Glaz, J. Naus, S. Wallenstein (2001), Scan Statistics. New York: Springer.

## See Also

[reconstructNetwork](#page-58-1)

## Examples

```
# load test data
data(yeastTimeSeries)
# perform binarization with k-means
bin <- binarizeTimeSeries(yeastTimeSeries)
print(bin)
# perform binarization with scan statistic
# - will find and remove 2 insignificant genes!
bin <- binarizeTimeSeries(yeastTimeSeries, method="scanStatistic",
                          dropInsignificant=TRUE, sign.level=0.2)
print(bin)
# perform binarization with edge detector
bin <- binarizeTimeSeries(yeastTimeSeries, method="edgeDetector")
print(bin)
# reconstruct a network from the data
reconstructed <- reconstructNetwork(bin$binarizedMeasurements,
                                    method="bestfit", maxK=4)
print(reconstructed)
```
cellcycle *Mammalian cell cycle network*

#### Description

The mammalian cell cycle network as described by Faure et al.

## Usage

data(cellcycle)

## Details

The data consists of a variable cellcycle of class BooleanNetwork with 10 genes describing the four phases of the mammalian cell cycle. The network has one steady-state attractor. Furthermore, it has one synchronous attractor with 7 states and one asynchronous complex/loose attractor with 112 states. The class BooleanNetwork is described in more detail in [loadNetwork](#page-32-1).

#### <span id="page-9-0"></span>Source

A. Faure, A. Naldi, C. Chaouiya and D. Thieffry (2006), Dynamical analysis of a generic Boolean model for the control of the mammalian cell cycle. Bioinformatics 22(14):e124–e131.

## Examples

data(cellcycle)

```
# the network is stored in a variable called 'cellcycle'
print(cellcycle)
```
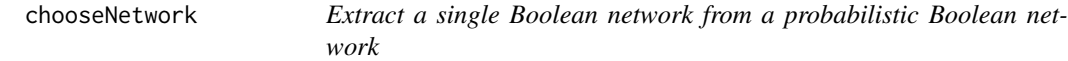

## **Description**

Creates a BooleanNetwork object with exactly one function per gene by extracting a specified set of transition functions from a ProbabilisticBooleanNetwork or BooleanNetworkCollection object.

#### Usage

```
chooseNetwork(probabilisticNetwork,
              functionIndices,
              dontCareValues=NULL,
              readableFunctions=FALSE)
```
#### Arguments

probabilisticNetwork

A ProbabilisticBooleanNetwork or BooleanNetworkCollection object as returned by [reconstructNetwork](#page-58-1) or [loadNetwork](#page-32-1)

## functionIndices

A vector of function indices with one entry for each gene

dontCareValues If probabilisticNetwork is of class BooleanNetworkCollection, this specifies the values to fill in for "don't care" (\*) values in the truth tables of the transition functions. This is a list containing one vector of Boolean values for each gene. The lengths of the vectors must coincide with the numbers of "don't care" values in the functions.

## readableFunctions

If probabilisticNetwork is of class BooleanNetworkCollection, the string representations of the transition functions must be refreshed after filling in values for the "don't care" entries. This parameter specifies if readable DNF representations of the transition function truth tables are generated and displayed when the network is printed. If set to FALSE, the truth table result column is

<span id="page-10-0"></span>displayed. If set to "canonical", a canonical Disjunctive Normal Form is generated from each truth table. If set to "short", the canonical DNF is minimized by joining terms (which can be time-consuming for functions with many inputs). If set to TRUE, a short DNF is generated for functions with up to 12 inputs, and a canonical DNF is generated for functions with more than 12 inputs.

#### Value

Returns an object of class BooleanNetwork consisting of the transition functions whose indices were specified in functionIndices. The class BooleanNetwork is described in more detail in [loadNetwork](#page-32-1).

Constant genes are automatically fixed (e.g. knocked-out or over-expressed). This means that they are always set to the constant value, and states with the complementary value are not considered in transition tables etc. If you would like to change this behaviour, use [fixGenes](#page-11-1) to reset the fixing.

## See Also

[reconstructNetwork](#page-58-1), [loadNetwork](#page-32-1)

#### Examples

```
# load example data
data(examplePBN)
# extract a unique network
# - always use the first function
net <- chooseNetwork(examplePBN, rep(1, length(examplePBN$genes)))
# get attractors from this network
```

```
print(getAttractors(net))
```
examplePBN *An artificial probabilistic Boolean network*

#### Description

An artificial probabilistic Boolean network example introduced by Shmulevich et al.

#### Usage

data(examplePBN)

#### Details

This artificial network is introduced by Shmulevich et al. for a step-by-step description of their Markov chain algorithm. It is included as a general example for a probabilistic Boolean network. The network consists of 3 genes, where gene 1 and gene 3 have two alternative transition functions, and gene 1 has a unique transition function.

## <span id="page-11-0"></span>Source

I. Shmulevich, E. R. Dougherty, S. Kim, W. Zhang (2002), Probabilistic Boolean networks: a rulebased uncertainty model for gene regulatory networks. Bioinformatics 18(2):261–274.

## Examples

data(examplePBN)

# the network is stored in a variable called 'examplePBN' print(examplePBN)

<span id="page-11-1"></span>fixGenes *Simulate knocked-out or over-expressed genes*

## Description

Simulates knocked-out or over-expressed genes by fixing the values of genes to 0 or 1, or turn off knock-out or over-expression of genes.

## Usage

fixGenes(network, fixIndices, values)

## Arguments

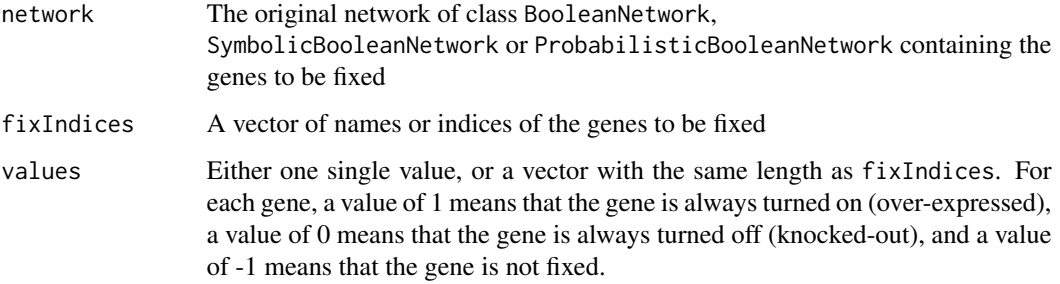

## Value

Depending on the input, an object of class BooleanNetwork, SymbolicBooleanNetwork or ProbabilisticBooleanNetwork containing the fixed genes is returned. These classes are described in more detail in [loadNetwork](#page-32-1).

## See Also

[loadNetwork](#page-32-1)

## <span id="page-12-0"></span>generateRandomNKNetwork 13

## Examples

```
# load example data
data(cellcycle)
# knock out gene CycD (index 1)
net <- fixGenes(cellcycle, 1, 0)
# or
net <- fixGenes(cellcycle, "CycD", 0)
# get attractors by exhaustive search
attractors <- getAttractors(net)
print(attractors)
```
<span id="page-12-1"></span>generateRandomNKNetwork

*Generate a random N-K Boolean network*

## Description

Generates a random N-K Boolean network (see Kauffman, 1969) using different configurations for the topology, the linkage, and the functions.

## Usage

```
generateRandomNKNetwork(n, k,
```

```
topology = c("fixed", "homogeneous", "scale_free"),
linkage = c("uniform", "lattice"),
functionGeneration = c("uniform", "biased"),
validationFunction, failureIterations=10000,
simplify = FALSE, noIrrelevantGenes=TRUE,
readableFunctions = FALSE,
d_lattice = 1, zeroBias = 0.5,
gamma = 2.5, approx_cutoff = 100)
```
#### Arguments

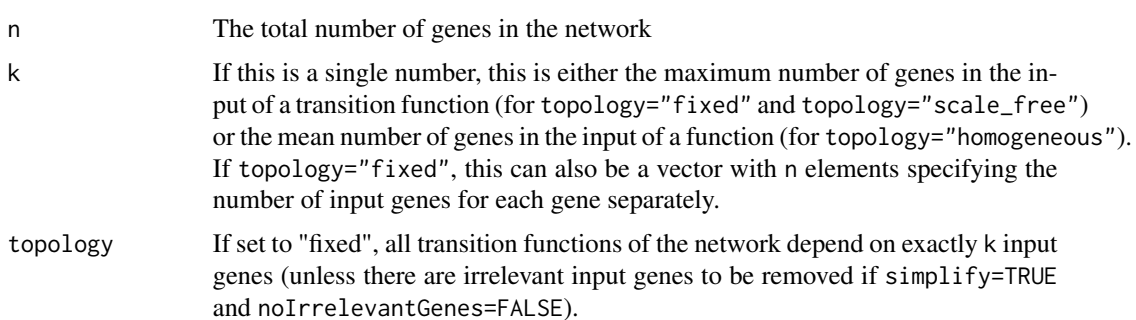

If set to "homogeneous", the number of input genes is drawn independently at random from a Poisson distribution with lambda  $=$  k.

If set to "scale free", the number of input genes of each function is drawn from a Zeta distribution with parameter gamma.

linkage If this parameter is "uniform", the actual input genes are drawn uniformly at random from the total k genes.

If set to "lattice", only genes from the neighbourhood

 $(i - d_1)$  attice \* k\_i): $(i + d_1)$  attice \* k\_i) are taken, which means that all genes are dependent from other genes in the direct neighbourhood.

functionGeneration

This parameter specifies how the truth tables of the transition functions are generated. If set to "uniform", the truth table result column of the function is filled uniformly at random with 0 and 1. If set to "biased", a bias is introduced, where the probability of drawing a 0 is determined by the parameter zeroBias.

As a third option, functionGeneration can be set to a user-defined function that generates the truth tables. This function must have a single parameter input that is supplied with a vector of input gene indices. It must return a binary vector of size 2^length(input) corresponding to the result column of the truth table. For the generation of canalyzing and nested canalyzing functions that are often assumed to be biologically plausible, the generation functions [generateCanalyzing](#page-18-1) and [generateNestedCanalyzing](#page-18-1) are included in BoolNet.

validationFunction

An optional function that restricts the generated Boolean functions to certain classes. This can be used if no explicit generation function can be specified in functionGeneration, but it is nevertheless possible to check whether a generated function belongs to that class or not. The function should have two input parameter input and func that receive a candidate function. input is a matrix of 0/1 integer values specifying the input part of the truth table of the candidate function, with the input genes in the columns. Each of the  $2^{\Lambda}$  k rows of input (where k is the number of input genes) corresponds to one entry of func, which is an integer vector of 0/1 values corresponding to the output of the candidate function. The validation function should return TRUE if the candidate function is accepted or FALSE if it is rejected.

## failureIterations

The maximum number of iterations the generator tries to generate a function that is accepted by validationFunction before it gives up and throws an error. Defaults to 10000.

simplify If this is true, [simplifyNetwork](#page-64-1) is called to simplify the gene transition functions after the perturbation. This removes irrelevant input genes. Should not be used together with noIrrelevantGenes=TRUE, as this automatically generates a network that cannot be simplified any further. Defaults to FALSE.

#### noIrrelevantGenes

If set to true, gene transition functions are not allowed to contain irrelevant genes, i.e. the functions have exactly the number of input genes determined by the topology method. This means that the network cannot be simplified any further, and simplify should be turned off. The default value is TRUE.

#### readableFunctions

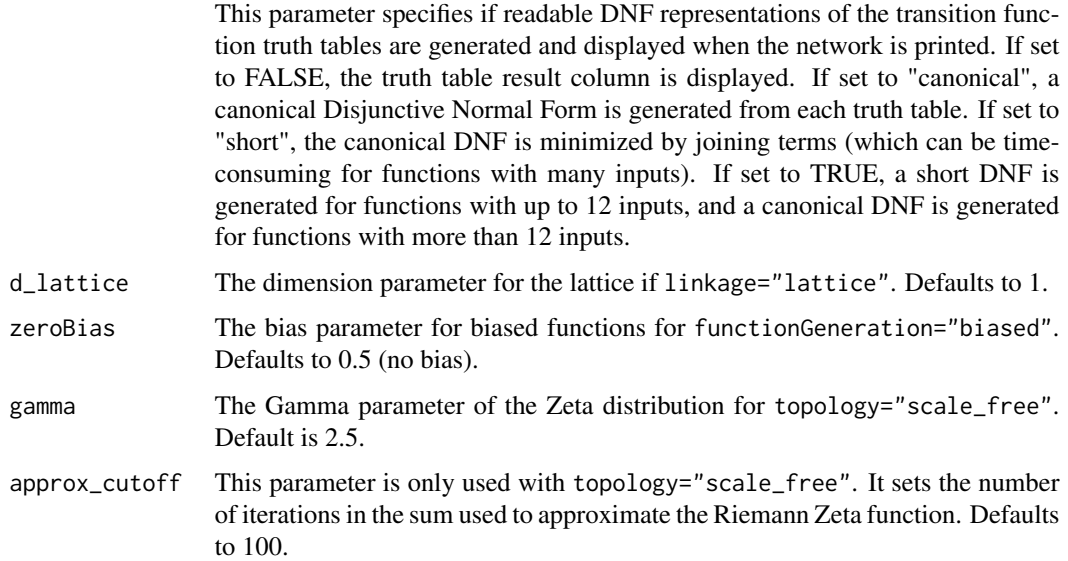

## **Details**

The function supports a high number of different configurations to generate random networks. Several of the parameters are only needed for special configurations. The generated networks have different structural properties. Refer to the literature for more details.

Constant genes are automatically fixed (e.g. knocked-out or over-expressed). This means that they are always set to the constant value, and states with the complementary value are not considered in transition tables etc. If you would like to change this behaviour, use [fixGenes](#page-11-1) to reset the fixing.

## Value

An object of class BooleanNetwork containing the generated random network. The class BooleanNetwork is described in more detail in [loadNetwork](#page-32-1).

#### References

S. A. Kauffman (1969), Metabolic stability and epigenesis in randomly constructed nets. J. Theor. Biol. 22:437–467.

S. A. Kauffman (1993), The Origins of Order. Oxford University Press.

M. Aldana (2003), Boolean dynamics of networks with scale-free topology. Physica D 185: 45–66.

M. Aldana and S. Coppersmith and L. P. Kadanoff (2003), Boolean dynamics with random coupling. In E. Kaplan, J. E. Marsden and K. R. Sreenivasan (editors): Perspectives and Problems in Nonlinear Science, Springer.

## See Also

[perturbNetwork](#page-40-1),[loadNetwork](#page-32-1), [simplifyNetwork](#page-64-1), [fixGenes](#page-11-1)

## Examples

```
# generate different random networks
net1 <- generateRandomNKNetwork(n=10, k=10,
                                topology="scale_free",
                                linkage="uniform",
                                functionGeneration="uniform",
                                noIrrelevantGenes=FALSE,
                                simplify=TRUE)
net2 <- generateRandomNKNetwork(n=10, k=3,
                                topology="homogeneous",
                                linkage="lattice",
                                functionGeneration="uniform",
                                d_lattice=1.5,
                                simplify=TRUE)
net3 <- generateRandomNKNetwork(n=10, k=2,
                                topology="fixed",
                                linkage="uniform",
                                functionGeneration="biased",
                                noIrrelevantGenes=FALSE,
                                zeroBias=0.6)
# get attractors
print(getAttractors(net1))
print(getAttractors(net2))
print(getAttractors(net3))
```
<span id="page-15-1"></span>generateState *Generate a state vector from single gene values*

#### Description

This function provides a simple interface to generate full state vectors by specifying only the genes of interest. For example, only those genes that are active can be specified, while the others are set to a default value.

#### Usage

```
generateState(network,
              specs,
              default = 0)
```
## Arguments

network An network of class BooleanNetwork, SymbolicBooleanNetwork or ProbabilisticBooleanNetwork for which a state is generated.

<span id="page-15-0"></span>

<span id="page-16-0"></span>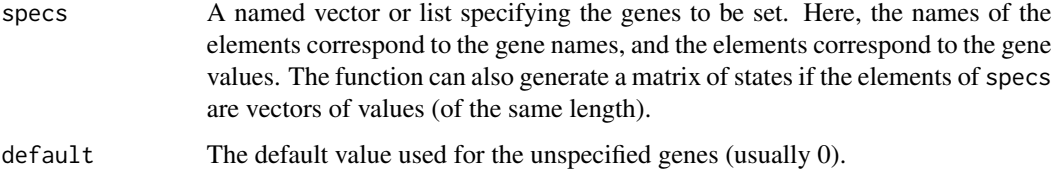

#### Value

Returns a full state vector with one entry for each gene of the network, or a matrix with one state in each row if specs contains vectors of state values.

## See Also

[getAttractors](#page-19-1), [simulateSymbolicModel](#page-65-1), [stateTransition](#page-68-1)

## Examples

```
# load cell cycle network
data(cellcycle)
```

```
# generate a state in which only CycD and CycA are active
state <- generateState(cellcycle, c("CycD"=1, "CycA"=1))
print(state)
```

```
# use the state as a start state for attractor search
print(getAttractors(cellcycle, startStates=list(state)))
```
generateTimeSeries *Generate time series from a network*

#### Description

Generates time series by simulating successive state transitions from random start states. In addition, the resulting matrices can be perturbed by Gaussian noise.

#### Usage

```
generateTimeSeries(network,
                   numSeries,
                   numMeasurements,
                   type = c("synchronous","asynchronous","probabilistic"),
                   geneProbabilities,
                   perturbations = 0,
                   noiseLevel = 0)
```
#### **Arguments**

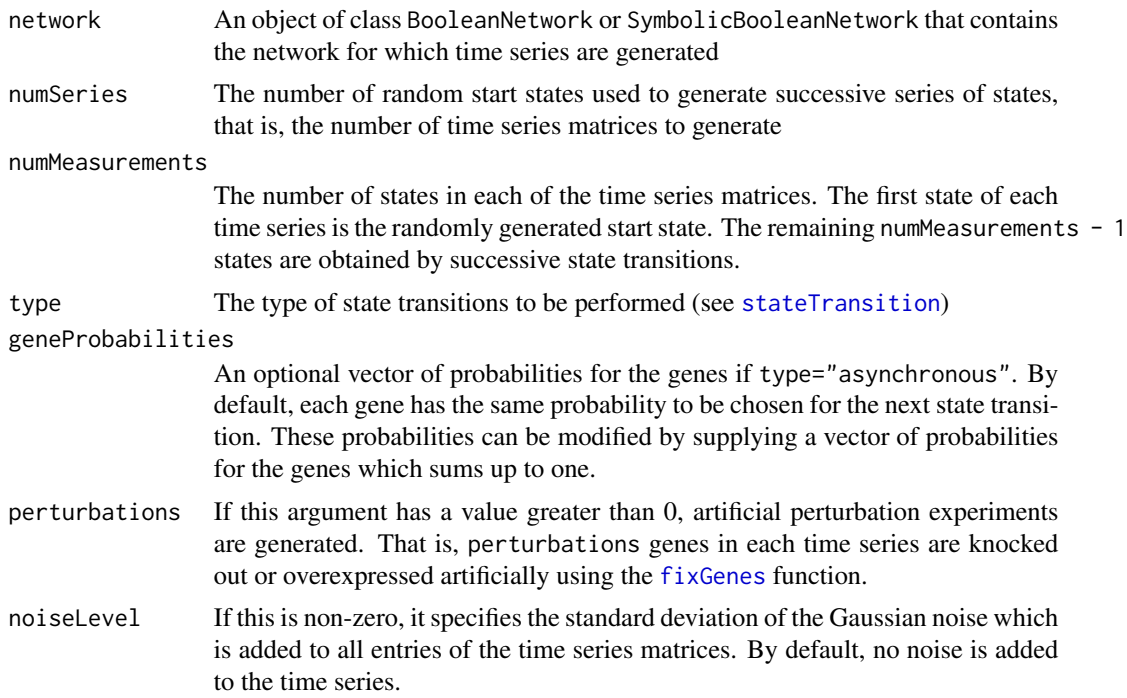

#### Value

A list of matrices, each corresponding to one time series. Each row of these matrices contains measurements for one gene on a time line, i. e. column i+1 contains the successor states of column i+1. If noiseLevel is non-zero, the matrices contain real values, otherwise they contain only 0 and 1.

If perturbations $\geq 0$ , the result list contains an additional matrix perturbations specifying the artificial perturbations applied to the different time series. This matrix has numSeries columns and one row for each gene in the network. A matrix entry is 0 for a knock-out of the corresponding gene in the corresponding time series, 1 for overexpression, and NA for no perturbation.

The result format is compatible with the input parameters of [binarizeTimeSeries](#page-6-1) and [reconstructNetwork](#page-58-1).

#### See Also

[stateTransition](#page-68-1), [binarizeTimeSeries](#page-6-1), [reconstructNetwork](#page-58-1)

#### Examples

```
# generate noisy time series from the cell cycle network
data(cellcycle)
ts <- generateTimeSeries(cellcycle, numSeries=50, numMeasurements=10, noiseLevel=0.1)
# binarize the noisy time series
bin <- binarizeTimeSeries(ts, method="kmeans")$binarizedMeasurements
```

```
# reconstruct the network
print(reconstructNetwork(bin, method="bestfit"))
```
generationFunctions *Generation functions for biologically relevant function classes*

#### <span id="page-18-1"></span>Description

These generation functions randomly generate canalyzing or nested canalyzing Boolean functions. These functions are usually not called directly, but are supplied to the functionGeneration parameter of [generateRandomNKNetwork](#page-12-1).

#### Usage

```
generateCanalyzing(input)
generateNestedCanalyzing(input)
```
## Arguments

input A vector of input gene indices for the Boolean function

## Value

A binary vector corresponding to the result column of the truth table that represents the canalyzing/nested canalyzing function.

## References

S. Kauffman and C. Peterson and B. Samuelsson and C. Troein (2004), Genetic networks with canalyzing Boolean rules are always stable. PNAS 101(49):7102–17107.

#### See Also

[generateRandomNKNetwork](#page-12-1)

#### Examples

```
# generate a random network with canalyzing functions
net1 <- generateRandomNKNetwork(n=10, k=5,
                                functionGeneration="generateCanalyzing")
print(net1)
# generate a random network with nested canalyzing functions
net2 <- generateRandomNKNetwork(n=10, k=5,
                                functionGeneration="generateNestedCanalyzing")
print(net2)
```
<span id="page-19-1"></span><span id="page-19-0"></span>

## Description

Identifies attractors (cycles) in a supplied Boolean network using synchronous or asynchronous state transitions

## Usage

```
getAttractors(network,
              type = c("synchronous","asynchronous"),
              method = c("exhaustive",
                         "sat.exhaustive",
                         "sat.restricted",
                         "random",
                         "chosen"),
              startStates = list(),
              genesON = c(), genesOFF = c(),
              canonical = TRUE,
              randomChainLength = 10000,
              avoidSelfLoops = TRUE,
              geneProbabilities = NULL,
              maxAttractorLength = Inf,
              returnTable = TRUE)
```
## Arguments

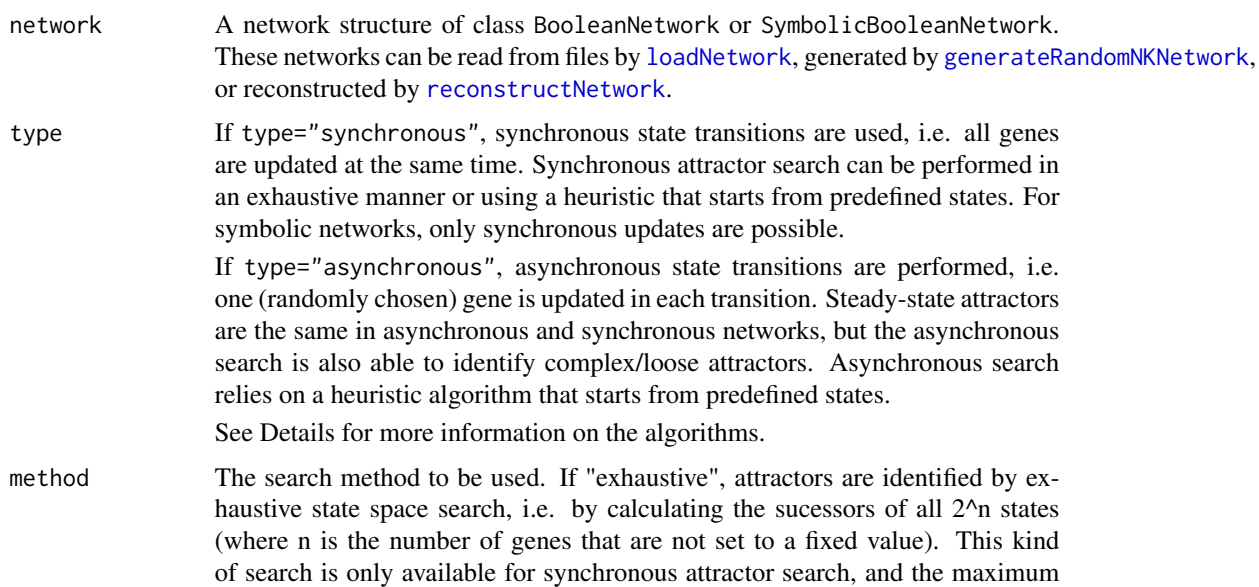

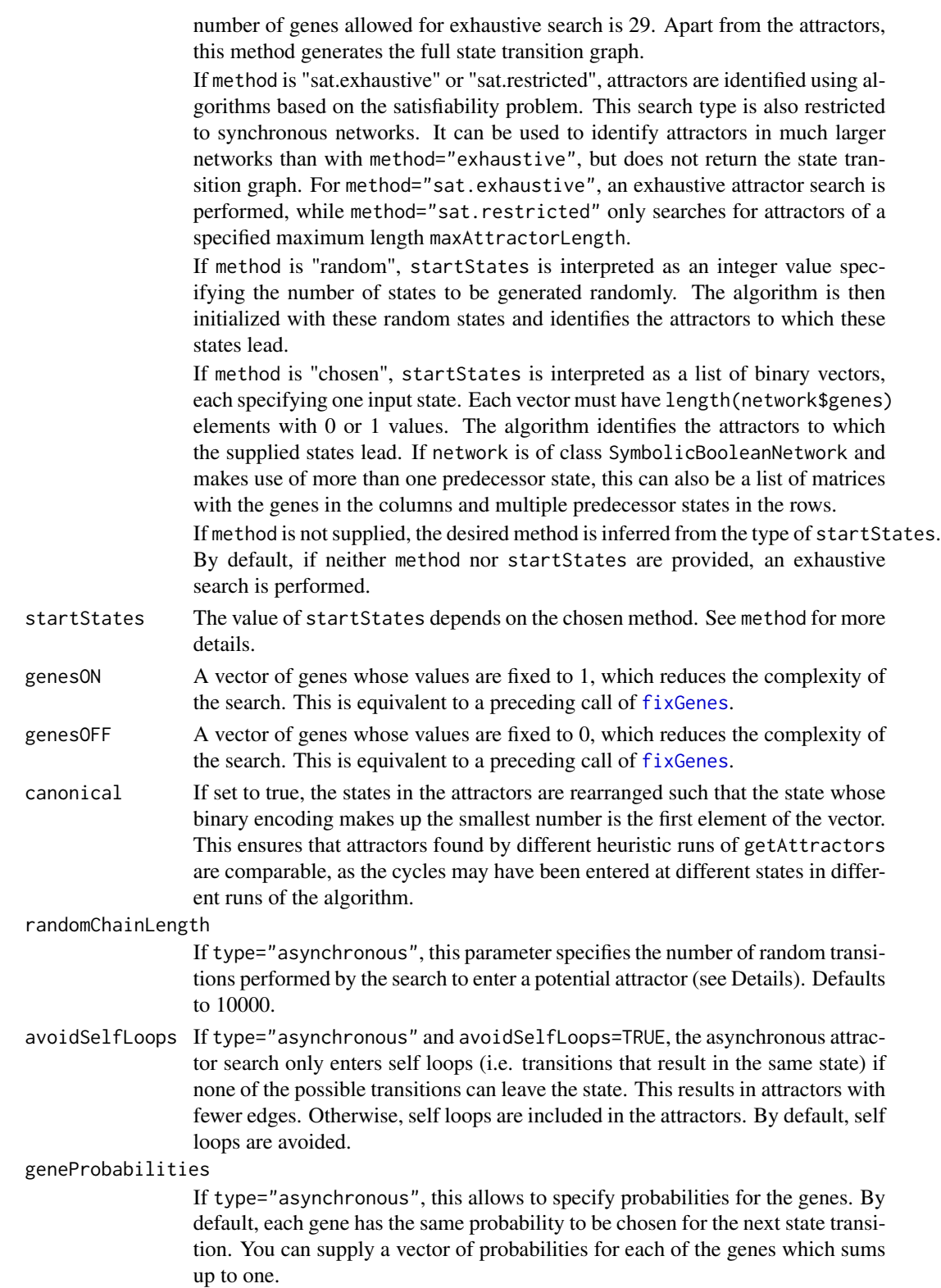

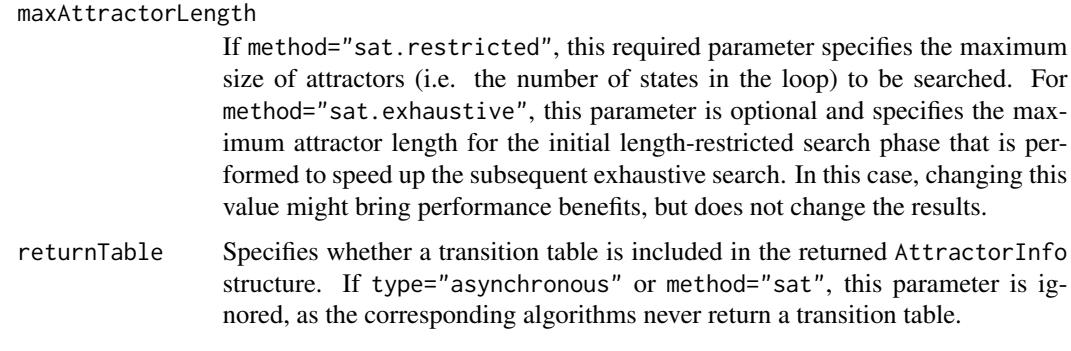

#### Details

Depending on the type of network and the chosen parameters, different search algorithms are started.

For BooleanNetwork networks, there are three different modes of attractor search:

- Exhaustive synchronous state space search In this mode, synchronous state transitions are carried out from each of the possible states until an attractor is reached. This identifies all synchronous attractors.
- **Heuristic synchronous state space search** In contrast to exhaustive synchronous search, only a subset of the possible states is used. From these states, synchronous transitions are carried out until an attractor is reached. This subset is specified in startStates.
- Exhaustive synchronous SAT-based search Here, the attractor search problem is formulated as a satisfiability problem and solved using Armin Biere's PicoSAT solver. The algorithm is a variant of the method by Dubrova and Teslenko which searches for a satisfying assignment of a chain constructed by unfolding the transition relation. Depending on maxAttractorLength, it additionally applies an initial size-restricted SAT-based search (see below) to increase overall search speed. This method is suitable for larger networks of up to several hundreds of genes and exhaustively identifies all attractors in these networks. In contrast to the state space search, it does not construct and return a state transition table.
- Size-restricted synchronous SAT-based search Here, the SAT solver directly looks for satisfying assignments for loops of a specific size. This may be more efficient for large networks and is guaranteed to find all attractors that comprise up to maxAttractorLength states (e.g. all steady states for maxAttractorLength=1) , but does not find any larger attractors. As for the exhaustive SAT-based method, no transition table is returned.
- Heuristic asynchronous search This algorithm uses asynchronous state transitions and is able to identify steady-state and complex/loose attractors (see Harvey and Bossomaier, Garg et al.). These attractors are sets of states from which all possible asynchronous transitions lead into a state that is member of the set as well. The heuristic algorithm does the following for each of the input state specified by startStates:
	- 1. Perform randomChainLength random asynchronous transitions. After these transitions, the network state is expected to be located in an attractor with a high probability.
	- 2. Calculate the forward reachable set of the current state. Then, compare this set to the forward reachable set of all states in the set. If all sets are equal, a complex attractor is found.

For SymbolicBooleanNetwork networks, getAttractors is simply a wrapper for [simulateSymbolicModel](#page-65-1) with preset parameters.

Printing the return value of getAttractors using [print](#page-0-0) visualizes the identified attractors.

#### Value

For BooleanNetwork networks, this returns a list of class AttractorInfo with components

- attractors A list of attractors. Each element is a 2-element list with the following components:
	- involvedStates A matrix containing the states that make up the attractor. Each column represents one state. The entries are decimal numbers that internally represent the states of the genes. The number of rows depends on the number of genes in the network: The first 32 genes are encoded in the first row, genes 33-64 are encoded in the second row, etc.
	- initialStates This element is only available if an asynchronous search was carried out and this is a complex attractor. In this case, it holds the encoded start states of the transitions in the complex attractor
	- nextStates This element is only available if an asynchronous search was carried out and this is a complex attractor. In this case, it holds the encoded successor states of the transitions in the complex attractor
	- basinSize The number of states in the basin of attraction. Details on the states in the basin can be retrieved via [getBasinOfAttraction](#page-25-1).

stateInfo A summary structure of class BooleanStateInfo containing information on the transition table. It has the following components:

- initialStates This element is only available if type="synchronous", method is "random" or "chosen", and returnTable=TRUE. This is a matrix describing the initial states that lead to the states in table after a state transition. If method is "exhaustive", this component is NULL. In this case, the initial states can be inferred, as all states are used. The format of the matrix is described in involvedStates.
- table This element is only available if type="synchronous" and returnTable=TRUE. It holds result vector of the transition table as a matrix with one column for each state. These are encoded bit vectors in decimal numbers as described above.
- attractorAssignment This element is only available if type="synchronous" and returnTable=TRUE. It contains a vector that corresponds to the entries in table and describes the attractor index in attractors to which successive transitions from the described state finally lead.
- stepsToAttractor This element is only available if type="synchronous" and returnTable=TRUE. Referring to attractorAssignment, this is the number of transitions needed to reach the attractor.
- genes A list of names of the genes in network.
- fixedGenes Specifies the fixed genes as in the fixed component of network.

The structure supports pretty [print](#page-0-0)ing using the print method.

For SymbolicBooleanNetwork networks, getAttractors redirects the call to [simulateSymbolicModel](#page-65-1) and returns an object of class SymbolicSimulation containing the attractors and (if returnTable=TRUE) the transition graph.

## **References**

S. A. Kauffman (1969), Metabolic stability and epigenesis in randomly constructed nets. J. Theor. Biol. 22:437–467.

S. A. Kauffman (1993), The Origins of Order. Oxford University Press.

I. Harvey, T. Bossomaier (1997), Time out of joint: Attractors in asynchronous random Boolean networks. Proc. of the Fourth European Conference on Artificial Life, 67–75.

A. Garg, A. Di Cara, I. Xenarios, L. Mendoza, G. De Micheli (2008), Synchronous versus asynchronous modeling of gene regulatory networks. Bioinformatics 24(17):1917–1925.

E. Dubrova, M. Teslenko (2011), A SAT-based algorithm for finding attractors in synchronous Boolean networks. IEEE/ACM Transactions on Computational Biology and Bioinformatics 8(5):1393– 1399.

A. Biere (2008), PicoSAT Essentials. Journal on Satisfiability, Boolean Modeling and Computation 4:75-97.

## See Also

[loadNetwork](#page-32-1), [generateRandomNKNetwork](#page-12-1), [simulateSymbolicModel](#page-65-1), [plotAttractors](#page-43-1), [attractorsToLaTeX](#page-4-1), [getTransitionTable](#page-29-1), [getBasinOfAttraction](#page-25-1), [getAttractorSequence](#page-24-1), [getStateSummary](#page-27-1), [getPathToAttractor](#page-26-1), [fixGenes](#page-11-1), [generateState](#page-15-1)

## Examples

```
# load example data
data(cellcycle)
```

```
# get all synchronous attractors by exhaustive search
attractors <- getAttractors(cellcycle)
```

```
# plot attractors side by side
par(mfrow=c(2, length(attractors$attractors)))
plotAttractors(attractors)
```

```
# finds the synchronous attractor with 7 states
attractors <- getAttractors(cellcycle, method="chosen",
                            startStates=list(rep(1, length(cellcycle$genes))))
plotAttractors(attractors)
```

```
# finds the attractor with 1 state
attractors <- getAttractors(cellcycle, method="chosen",
                            startStates=list(rep(0, length(cellcycle$genes))))
plotAttractors(attractors)
```
# also finds the attractor with 1 state by restricting the attractor length attractors <- getAttractors(cellcycle, method="sat.restricted",

## <span id="page-24-0"></span>getAttractorSequence 25

```
maxAttractorLength=1)
plotAttractors(attractors)
# identifies asynchronous attractors
attractors <- getAttractors(cellcycle, type="asynchronous", startStates=100)
plotAttractors(attractors, mode="graph")
```
<span id="page-24-1"></span>getAttractorSequence *Decode the state sequence of a synchronous attractor*

## Description

Obtains the sequence of states belonging to a single synchronous attractor from the encoded data in an AttractorInfo structure or in a SymbolicSimulation structure.

#### Usage

getAttractorSequence(attractorInfo, attractorNo)

## Arguments

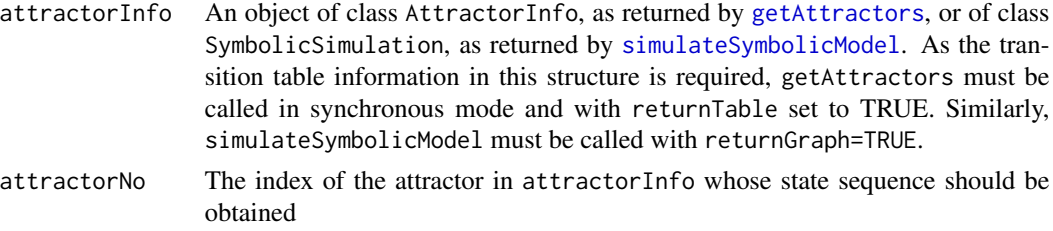

## Value

Returns a data frame with the genes in the columns. The rows are the successive states of the attractor. The successor state of the last state (i.e. the last row) is the first state (i.e. the first row).

## See Also

[getAttractors](#page-19-1), [simulateSymbolicModel](#page-65-1), [getPathToAttractor](#page-26-1), [plotSequence](#page-48-1), [sequenceToLaTeX](#page-62-1)

#### Examples

```
# load example data
data(cellcycle)
```
# get attractors attractors <- getAttractors(cellcycle)

```
# print basin of 7-state attractor
print(getAttractorSequence(attractors, 2))
```
<span id="page-25-1"></span><span id="page-25-0"></span>getBasinOfAttraction *Get states in basin of attraction*

#### Description

Extracts information on all states in the basin of a supplied attractor

## Usage

getBasinOfAttraction(attractorInfo, attractorNo)

#### Arguments

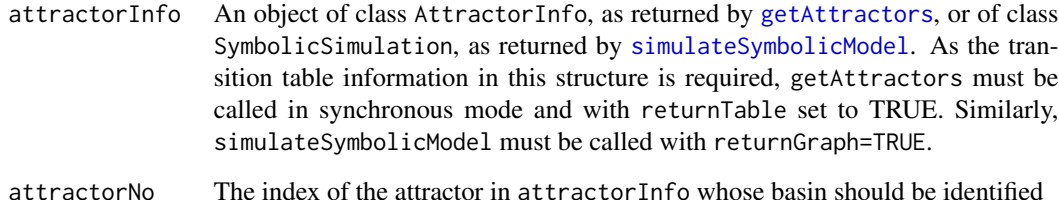

#### Details

The function outputs a transition table containing only the states that are contained in the basin of attraction, and displays additional information on these states. If attractorInfo is the result of an exhaustive synchronous attractor search, the complete basin of attraction is returned. If attractorInfo is the result of a heuristic synchronous search, there is no guarantee that the complete basin of attraction is returned, as only the calculated states are included. Asynchronous search results are not supported, as no transition table is calculated.

#### Value

Returns a generic dataframe of the class TransitionTable. For n genes, the first n columns code for the original state, i.e. each column represents the value of one gene. The next n columns code for the successive state after a transition. The column attractorAssignment indicates the attractor to the state is assigned (in this case, attractorNo). If this information is available, the column stepsToAttractor indicates how many transitions are needed from the original state to the attractor. The TransitionTable class supports pretty printing using the [print](#page-0-0) method.

## See Also

[getStateSummary](#page-27-1), [getTransitionTable](#page-29-1), [getAttractors](#page-19-1), [simulateSymbolicModel](#page-65-1)

## <span id="page-26-0"></span>getPathToAttractor 27

## Examples

```
# load example data
data(cellcycle)
# get attractors
attractors <- getAttractors(cellcycle)
```

```
# print basin of first attractor
print(getBasinOfAttraction(attractors, 1))
```
<span id="page-26-1"></span>getPathToAttractor *Get state transitions between a state and its attractor*

## Description

Lists the states in the path from a specified state to the corresponding synchronous attractor.

## Usage

```
getPathToAttractor(network,
                   state,
                   includeAttractorStates = c("all","first","none"))
```
## Arguments

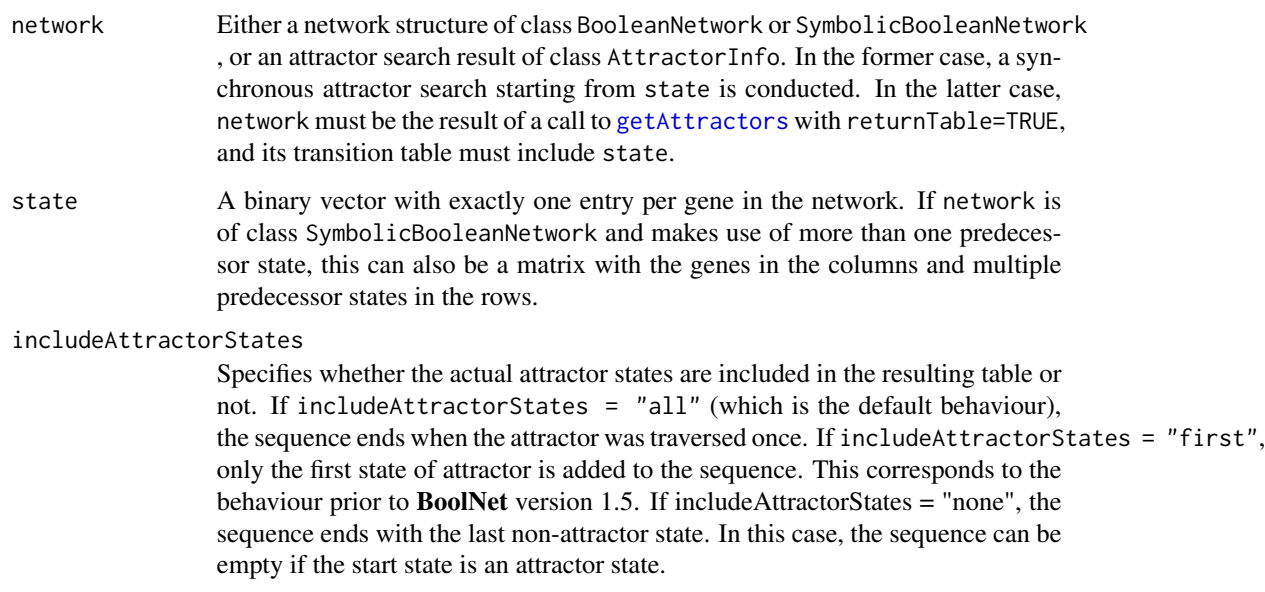

Returns a data frame with the genes in the columns. The rows are the successive states from state to the the corresponding attractor. Depending on includeAttractorStates, attractor states are included or not. The data frame has an attribute attractor specifying the indices of the states that belong to the attractor. If includeAttractorStates is "first" or "none", these indices may correspond to states that are not included in the sequence itself. This attribute is used by [plotSequence](#page-48-1) to highlight the attractor states.

## See Also

[getAttractors](#page-19-1), [simulateSymbolicModel](#page-65-1), [getTransitionTable](#page-29-1), [getBasinOfAttraction](#page-25-1), [plotSequence](#page-48-1), [attributes](#page-0-0)

#### Examples

```
# load example network
data(cellcycle)
# get path from a state to its attractor
# include all attractor states
path <- getPathToAttractor(cellcycle, rep(1,10),
                           includeAttractorStates="all")
print(path)
# include only the first attractor state
path <- getPathToAttractor(cellcycle, rep(1,10),
                           includeAttractorStates="first")
print(path)
# exclude attractor states
path <- getPathToAttractor(cellcycle, rep(1,10),
                           includeAttractorStates="none")
print(path)
```
<span id="page-27-1"></span>getStateSummary *Retrieve summary information on a state*

## Description

Returns information on the supplied state, i.e. the successive state after a transition, the (synchronous) attractor to which the state leads, and the distance to this attractor.

#### Usage

getStateSummary(attractorInfo, state)

<span id="page-27-0"></span>

## Value

#### <span id="page-28-0"></span>**Arguments**

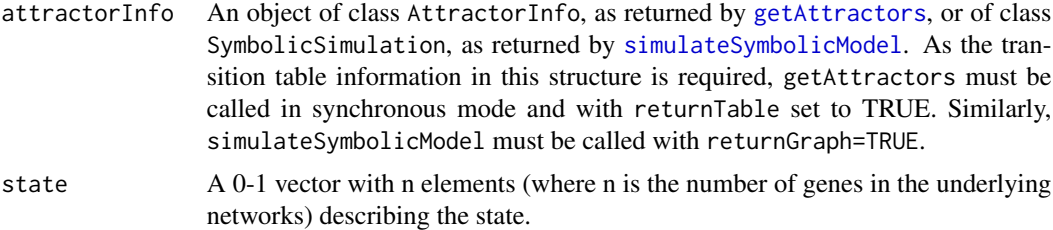

#### Value

Returns a generic dataframe of the class TransitionTable. For n genes, the first n columns code for the original state (in this case, the state parameter), i.e. each column represents the value of one gene. The next n columns code for the successive state after a transition. The column attractorAssignment indicates the attractor to the state is assigned. If this information is available, the column stepsToAttractor indicates how many transitions are needed from the original state to the attractor. In this case, the table has only one row describing the supplied state. The TransitionTable class supports pretty printing using the [print](#page-0-0) method.

#### See Also

[getBasinOfAttraction](#page-25-1), [getTransitionTable](#page-29-1), [getAttractors](#page-19-1), [simulateSymbolicModel](#page-65-1)

#### Examples

```
# load example data
data(cellcycle)
# get attractors
```

```
attractors <- getAttractors(cellcycle)
```

```
# print information for an arbitrary state
print(getStateSummary(attractors, c(1,1,1,1,1,1,1,1,1,1)))
```
getTransitionProbabilities

*Get a matrix of transitions and their probabilities in probabilistic Boolean networks*

## Description

Retrieves the state transitions and their probabilities in a probabilistic Boolean network. This takes the transition table information calculated by the [markovSimulation](#page-38-1) method.

#### Usage

getTransitionProbabilities(markovSimulation)

#### <span id="page-29-0"></span>Arguments

markovSimulation

An object of class MarkovSimulation, as returned by [markovSimulation](#page-38-1). As the transition table information in this structure is required, [markovSimulation](#page-38-1) must be called with returnTable set to TRUE.

## Value

Returns a data frame with the first n columns describing the values of the genes before the transition, the next n columns describing the values of the genes after the transition, and the last column containing the probability of the transition. Here, n is the number of genes in the underlying network. Only transitions with non-zero probability are included.

#### See Also

[markovSimulation](#page-38-1)

## Examples

```
# load example network
data(examplePBN)
# perform a Markov chain simulation
sim <- markovSimulation(examplePBN)
# print out the probability table
```
print(getTransitionProbabilities(sim))

<span id="page-29-1"></span>getTransitionTable *Retrieve the transition table of a network*

#### Description

Retrieves the transition table and additional attractor information of a network.

#### Usage

```
getTransitionTable(attractorInfo)
```
#### Arguments

attractorInfo An object of class AttractorInfo, as returned by [getAttractors](#page-19-1), or of class SymbolicSimulation, as returned by [simulateSymbolicModel](#page-65-1). As the transition table information in this structure is required, getAttractors must be called in synchronous mode and with returnTable set to TRUE. Similarly, simulateSymbolicModel must be called with returnGraph=TRUE.

## Details

Depending on the configuration of the call to getAttractors or simulateSymbolicModel that returned attractorInfo, this function either returns the complete transition table (for exhaustive synchronous search) or the part of the transition table calculated in a heuristic synchronous search. Asynchronous search is not supported, as no transition table is calculated.

## Value

Returns a generic dataframe of the class TransitionTable. For n genes, the first n columns code for the original state (in this case, the state parameter), i.e. each column represents the value of one gene. The next n columns code for the successive state after a transition. The column attractorAssignment indicates the attractor to the state is assigned. If this information is available, the column stepsToAttractor indicates how many transitions are needed from the original state to the attractor. The table has a row for each possible input state. The TransitionTable class supports pretty [print](#page-0-0)ing using the **print** method.

## See Also

[getStateSummary](#page-27-1), [getBasinOfAttraction](#page-25-1), [getAttractors](#page-19-1), [simulateSymbolicModel](#page-65-1)

#### Examples

```
# load example data
data(cellcycle)
# get attractors
attractors <- getAttractors(cellcycle)
```

```
# print the transition table
print(getTransitionTable(attractors))
```
igf *Boolean model of the IGF pathway*

#### Description

A small Boolean model of major components of the IGF (Insuline-like growth receptor) pathway. Through IRS, IGF activates the well-known PI3K-Akt-mTOR signalling cascade. This cascade is finally inactivated by a feedback inhibion of IRS.

The model simplifies several complex formations and cascades by representing them as single nodes and specifying time delays instead. It therefore demonstrates the usage of temporal Boolean networks in BoolNet.

## Usage

data(igf)

<span id="page-30-0"></span> $\int 31$ 

#### Format

This data set consists of a variable igf of class SymbolicBooleanNetwork with 5 genes. The class SymbolicBooleanNetwork is described in more detail in [loadNetwork](#page-32-1).

## Examples

data(igf)

```
sim <- simulateSymbolicModel(igf)
plotAttractors(sim)
```
<span id="page-31-1"></span>loadBioTapestry *Import a network from BioTapestry*

#### Description

Imports a Boolean network from a BioTapestry file (\*.btp). BioTapestry is an interactive tool for building, visualizing, and simulating gene-regulatory networks, and can be accessed at [http://](http://www.biotapestry.org) [www.biotapestry.org](http://www.biotapestry.org).

#### Usage

loadBioTapestry(file, symbolic = FALSE)

#### Arguments

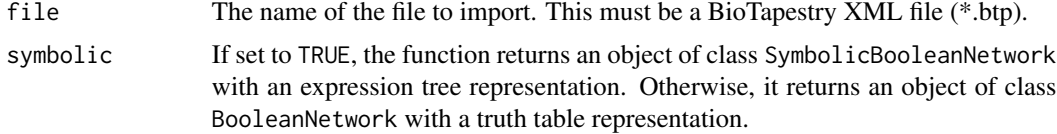

#### Details

The function builds up a Boolean network by importing the nodes, the links between these nodes, and the simulation parameters of the top-level plot of a BioTapestry file. The BioTapestry network should have the following properties:

- All links should be either enhancers or repressors. Unspecified ("neutral") links are ignored.
- In the simulation parameters, each node should specify the correct logical function (AND, OR, XOR) for its inputs.
- Constant genes can be generated by modeling a gene without any input link and setting the simulation parameter initVal to 0 or 1.

#### Value

A network of class BooleanNetwork or SymbolicBooleanNetwork, as described in [loadNetwork](#page-32-1).

<span id="page-31-0"></span>

#### <span id="page-32-0"></span>loadNetwork 33

## References

W. J. R. Longabaugh, E. H. Davidson, H. Bolour (2005), Computational representation of developmental genetic regulatory networks. Developmental Biology 283(1):1–16.

## See Also

[loadNetwork](#page-32-1), [loadSBML](#page-37-1)

#### Examples

```
# import the example BioTapestry file
# included in the package vignette
exampleFile <- system.file("doc/example.btp",
                           package="BoolNet")
net <- loadBioTapestry(exampleFile)
# print the imported network
print(net)
```
<span id="page-32-1"></span>loadNetwork *Load a Boolean network from a file*

## Description

Loads a Boolean network or probabilistic Boolean network from a file and converts it to an internal transition table representation.

## Usage

```
loadNetwork(file,
            bodySeparator = ",",
            lowercaseGenes = FALSE,
            symbolic = FALSE)
```
#### Arguments

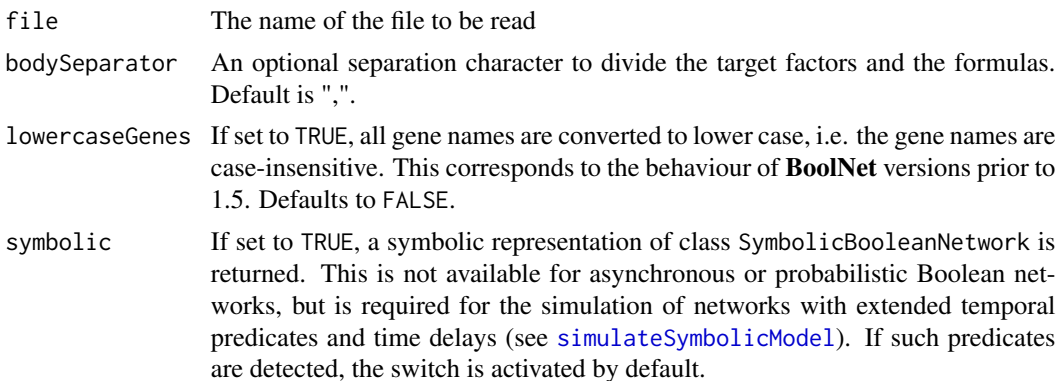

## Details

Depending on whether the network is loaded in truth table representation or not, the supported network file formats differ slightly.

For the truth table representation (symbolic=FALSE), the language basically consists of expressions based on the Boolean operators AND  $(\&)$ , or  $(l)$ , and NOT  $(l)$ . In addition, some convenience operators are included (see EBNF and operator description below). The first line contains a header. In case of a Boolean network with only one function per gene, the header is "targets, functions"; in a probabilistic network, there is an optional third column "probabilities". All subsequent lines contain Boolean rules or comment lines that are omitted by the parser. A rule consists of a target gene, a separator, a Boolean expression to calculate a transition step for the target gene, and an optional probability for the rule (for probabilistic Boolean networks only – see below).

The EBNF description of the network file format is as follows:

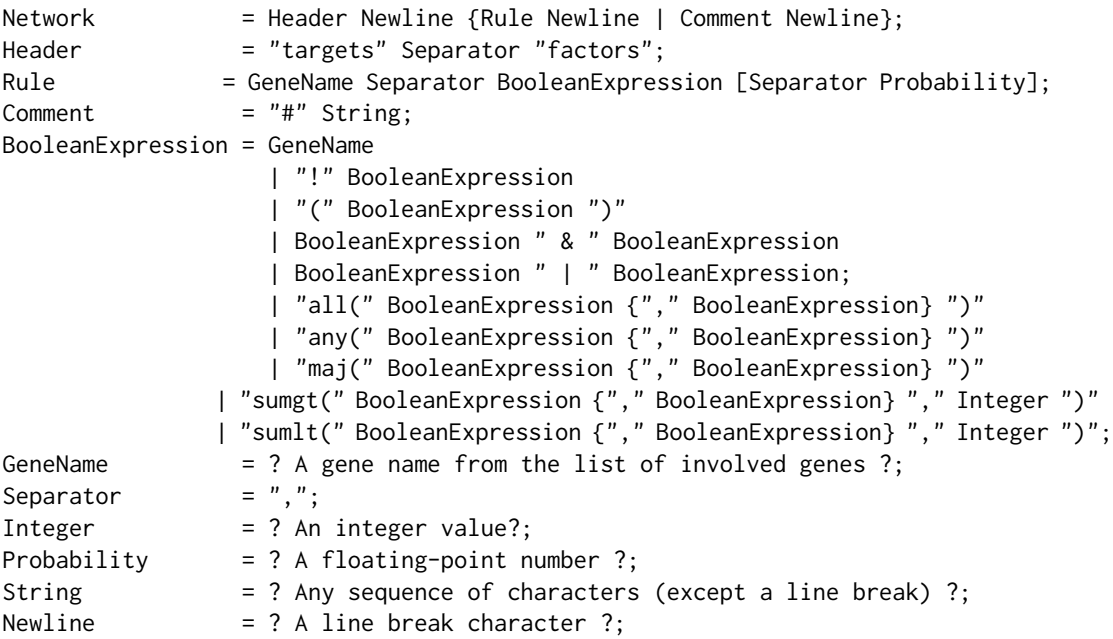

The extended format for Boolean networks with temporal elements that can be loaded if symbolic=TRUE additionally allows for a specification of time steps. Furthermore, the operators can be extended with iterators that evaluate their arguments over multiple time steps.

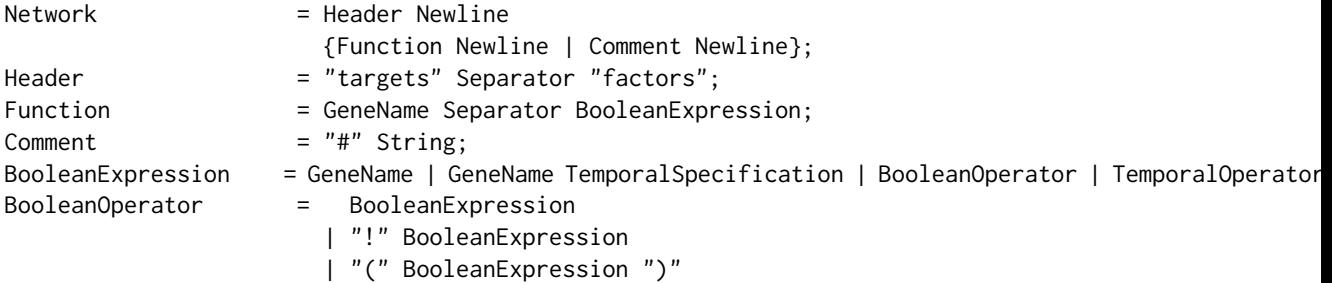

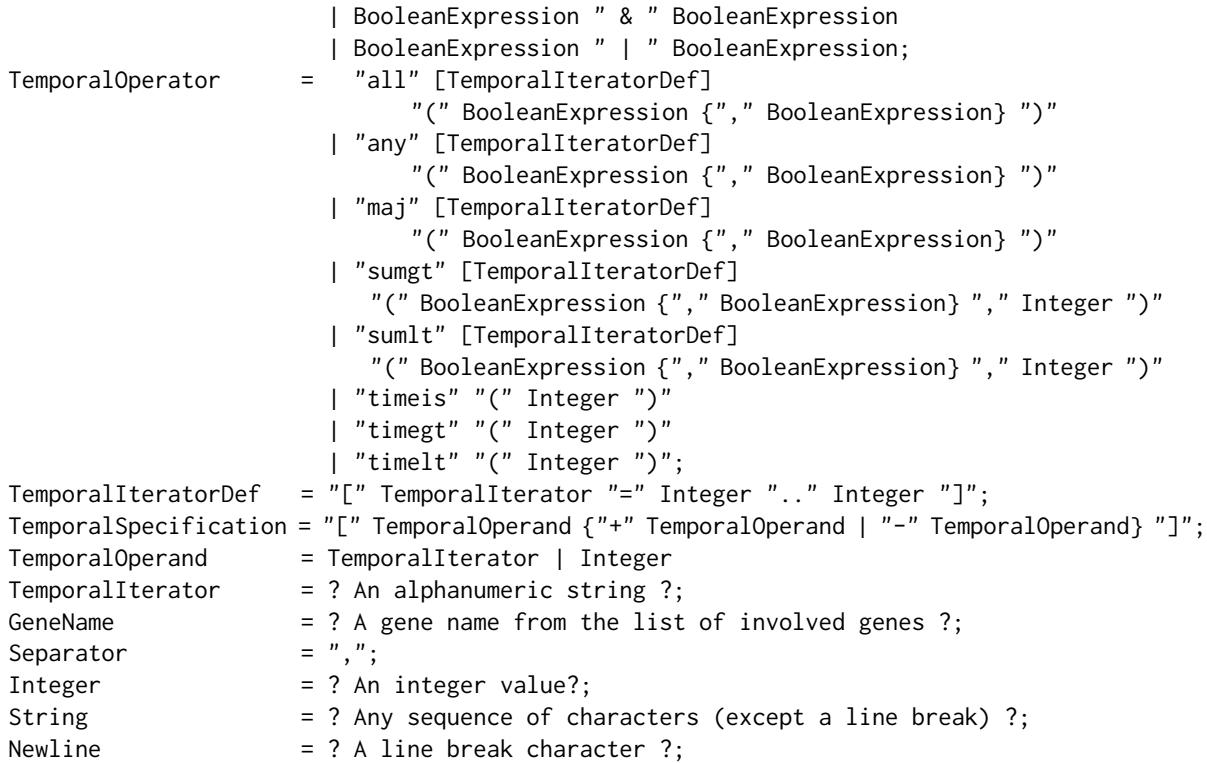

The meaning of the operators is as follows:

- all Equivalent to a conjunction of all arguments. For symbolic networks, the operator can have a time range, in which case the arguments are evaluated for each time point specified in the iterator.
- any Equivalent to a disjunction of all arguments. For symbolic networks, the operator can have a time range, in which case the arguments are evaluated for each time point specified in the iterator.
- maj Evaluates to true if the majority of the arguments evaluate to true. For symbolic networks, the operator can have a time range, in which case the arguments are evaluated for each time point specified in the iterator.
- sumgt Evaluates to true if the number of arguments (except the last) that evaluate to true is greater than the number specified in the last argument. For symbolic networks, the operator can have a time range, in which case the arguments are evaluated for each time point specified in the iterator.
- sumlt Evaluates to true if the number of arguments (except the last) that evaluate to true is less than the number specified in the last argument. For symbolic networks, the operator can have a time range, in which case the arguments are evaluated for each time point specified in the iterator.
- timeis Evaluates to true if the current absolute time step (i.e. number of state transitions performed from the current start state) is the same as the argument.
- timelt Evaluates to true if the current absolute time step (i.e. number of state transitions performed from the current start state) is the less than the argument.

timegt Evaluates to true if the current absolute time step (i.e. number of state transitions performed from the current start state) is greater than the argument.

If symbolic=FALSE and there is exactly one rule for each gene, a Boolean network of class BooleanNetwork is created. In these networks, constant genes are automatically fixed (e.g. knocked-out or overexpressed). This means that they are always set to the constant value, and states with the complementary value are not considered in transition tables etc. If you would like to change this behaviour, use [fixGenes](#page-11-1) to reset the fixing.

If symbolic=FALSE and two or more rules exist for the same gene, the function returns a probabilistic network of class ProbabilisticBooleanNetwork. In this case, alternative rules may be annotated with probabilities, which must sum up to 1 for all rules that belong to the same gene. If no probabilities are supplied, uniform distribution is assumed.

If symbolic=TRUE, a symbolic representation of a (possibly temporal) Boolean network of class SymbolicBooleanNetwork is created.

## Value

If symbolic=FALSE and only one function per gene is specified, a structure of class BooleanNetwork representing the network is returned. It has the following components:

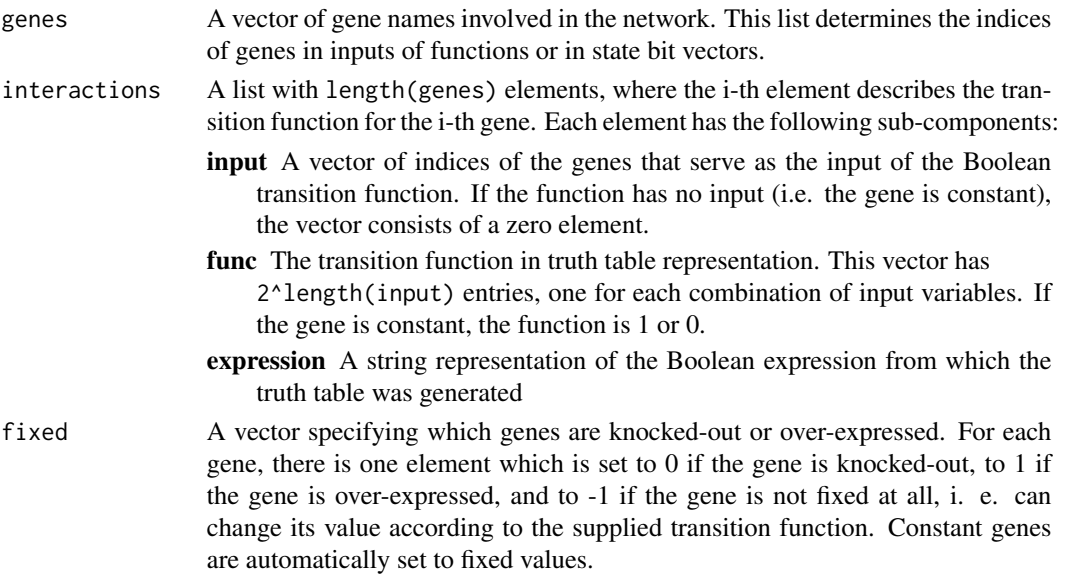

If symbolic=FALSE and there is at least one gene with two or more alternative transition functions, a structure of class ProbabilisticBooleanNetwork is returned. This structure is similar to BooleanNetwork, but allows for storing more than one function in an interaction. It consists of the following components:

- genes A vector of gene names involved in the network. This list determines the indices of genes in inputs of functions or in state bit vectors.
- interactions A list with length(genes) elements, where the i-th element describes the alternative transition functions for the i-th gene. Each element is a list of transition functions. In this second-level list, each element has the the following sub-components:
- input A vector of indices of the genes that serve as the input of the Boolean transition function. If the function has no input (i.e. the gene is constant), the vector consists of a zero element.
- func The transition function in truth table representation. This vector has 2^length(input) entries, one for each combination of input variables. If the gene is constant, the function is -1.
- expression A string representation of the underlying Boolean expression **probability** The probability that the corresponding transition function is chosen
- fixed A vector specifying which genes are knocked-out or over-expressed. For each gene, there is one element which is set to 0 if the gene is knocked-out, to 1 if the gene is over-expressed, and to -1 if the gene is not fixed at all, i. e. can change its value according to the supplied transition function. You can knock-out and over-express genes using [fixGenes](#page-11-0).

If symbolic=TRUE, a structure of class SymbolicBooleanNetwork that represents the network as expression trees is returned. It has the following components:

genes A vector of gene names involved in the network. This list determines the indices of genes in inputs of functions or in state bit vectors. interactions A list with length(genes) elements, where the i-th element describes the transition function for the i-th gene in a symbolic representation. Each such element is a list that represents a recursive expression tree, possibly consisting of subelements (operands) that are expression trees themselves. Each element in an expression tree can be a Boolean/temporal operator, a literal ("atom") or a numeric constant. internalStructs A pointer referencing an internal representation of the expression trees as raw C

objects. This is used for simulations and must be set to NULL if interactions are changed to force a refreshment.

- timeDelays An integer vector storing the temporal memory sizes required for each of the genes in the network. That is, the vector stores the minimum number of predecessor states of each gene that need to be saved to determine the successor state of the network.
- fixed A vector specifying which genes are knocked-out or over-expressed. For each gene, there is one element which is set to 0 if the gene is knocked-out, to 1 if the gene is over-expressed, and to -1 if the gene is not fixed at all, i. e. can change its value according to the supplied transition function. Constant genes are automatically set to fixed values.

### See Also

[getAttractors](#page-19-0), [simulateSymbolicModel](#page-65-0), [markovSimulation](#page-38-0), [stateTransition](#page-68-0), [fixGenes](#page-11-0), [loadSBML](#page-37-0), [loadBioTapestry](#page-31-0)

### Examples

# write example network to file sink("testNet.bn")

```
cat("targets, factors\n")
cat("Gene1, !Gene2 | !Gene3\n")
cat("Gene2, Gene3 & Gene4\n")
cat("Gene3, Gene2 & !Gene1\n")
cat("Gene4, 1\n")
sink()
# read file
net <- loadNetwork("testNet.bn")
print(net)
```
<span id="page-37-0"></span>

loadSBML *Load an SBML document*

### Description

Loads an SBML document that specifies a qualitative model using the sbml-qual extension package.

# Usage

loadSBML(file, symbolic=FALSE)

#### Arguments

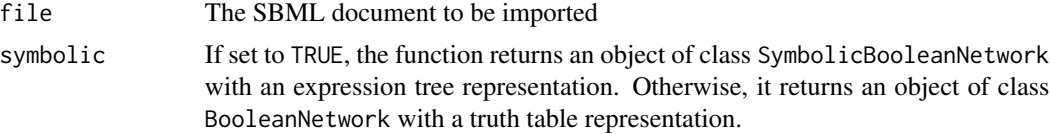

### Details

The import assumes an SBML level 3 version 1 document with the sbml-qual extension package version 1.0. BoolNet only supports a subset of the sbml-qual standard. The function tries to import those documents that describe a logical model with two possible values per species. It does not support general logical models with more than two values per species or Petri nets.

Further details on the import:

- The import supports multiple function terms with the same output for a transition and interprets them as a disjunction, as proposed in the specification.
- Comparison operators are converted to the corresponding Boolean expressions.
- Compartments are ignored.

For the import, the XML package is required.

#### Value

Returns a structure of class BooleanNetwork or SymbolicBooleanNetwork, as described in [loadNetwork](#page-32-0).

### markovSimulation 39

# References

```
http://sbml.org/Documents/Specifications/SBML_Level_3/Packages/Qualitative_Models_
(qual)
```
### See Also

[toSBML](#page-76-0), [loadNetwork](#page-32-0)

# Examples

```
# load the cell cycle network
data(cellcycle)
# export the network to SBML
toSBML(cellcycle, "cellcycle.sbml")
```
# reimport the model print(loadSBML("cellcycle.sbml"))

<span id="page-38-0"></span>markovSimulation *Identify important states in probabilistic Boolean networks*

### Description

Identifies important states in probabilistic Boolean networks (PBN) using a Markov chain simulation

# Usage

```
markovSimulation(network,
                 numIterations = 1000,
                 startStates = list(),
                 cutoff = 0.001,
                 returnTable = TRUE)
```
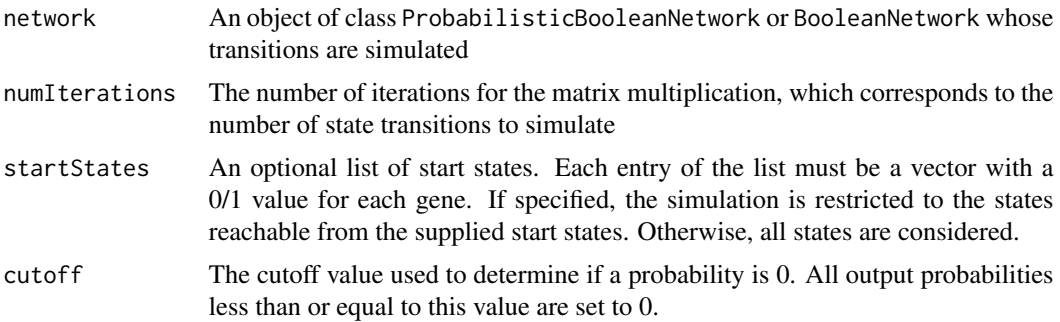

returnTable If set to true, a transition table annotated with the probabilities for the transitions is included in the results. This is required by [plotPBNTransitions](#page-47-0) and [getTransitionProbabilities](#page-28-0).

# **Details**

The algorithm identifies important states by performing the following steps: First, a Markov matrix is calculated from the set of transition functions, where each entry of the matrix specifies the probability of a state transition from the state belonging to the corresponding row to the state belonging to the corresponding column. A vector is initialized with uniform probability for all states (or  $$ if specified – uniform probability for all start states) and repeatedly multiplied with the Markov matrix. The method returns all states with non-zero probability in this vector. See the references for more details.

### Value

An object of class MarkovSimulation with the following components:

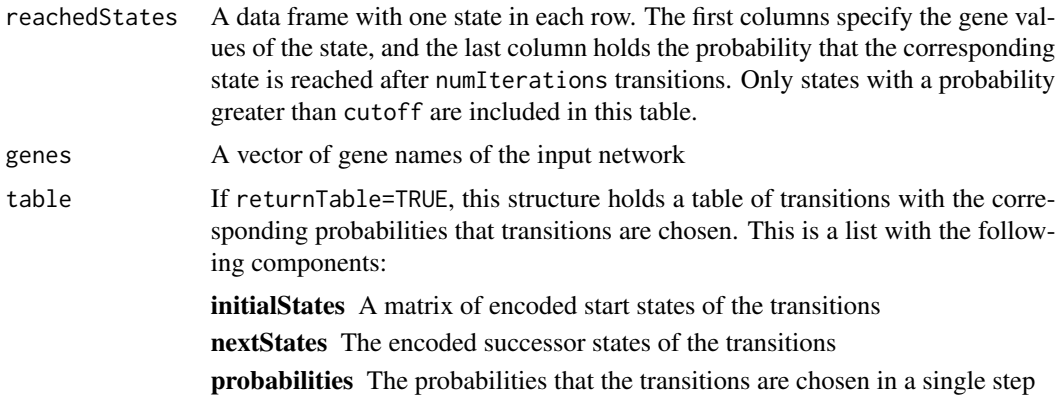

#### References

I. Shmulevich, E. R. Dougherty, S. Kim, W. Zhang (2002), Probabilistic Boolean networks: a rulebased uncertainty model for gene regulatory networks. Bioinformatics 18(2):261–274.

#### See Also

[reconstructNetwork](#page-58-0), [plotPBNTransitions](#page-47-0), [getTransitionProbabilities](#page-28-0)

### Examples

```
# load example network
data(examplePBN)
# perform a Markov chain simulation
sim <- markovSimulation(examplePBN)
# print the relevant states and transition probabilities
print(sim)
```
# perturbNetwork 41

```
# plot the transitions and their probabilities
plotPBNTransitions(sim)
```
<span id="page-40-0"></span>perturbNetwork *Perturb a Boolean network randomly*

# Description

Modifies a synchronous, asynchronous, or probabilistic Boolean network by randomly perturbing either the functions for single genes or the state transitions. Random perturbations can be employed to assess the stability of the network.

### Usage

```
perturbNetwork(network,
               perturb = c("functions","transitions"),
               method = c("bitflip","shuffle"),
               simplify = (perturb[1]!="functions"),
               readableFunctions = FALSE,
               excludeFixed = TRUE,
               maxNumBits = 1,
               numStates = max(1,2^length(network$genes)/100))
```
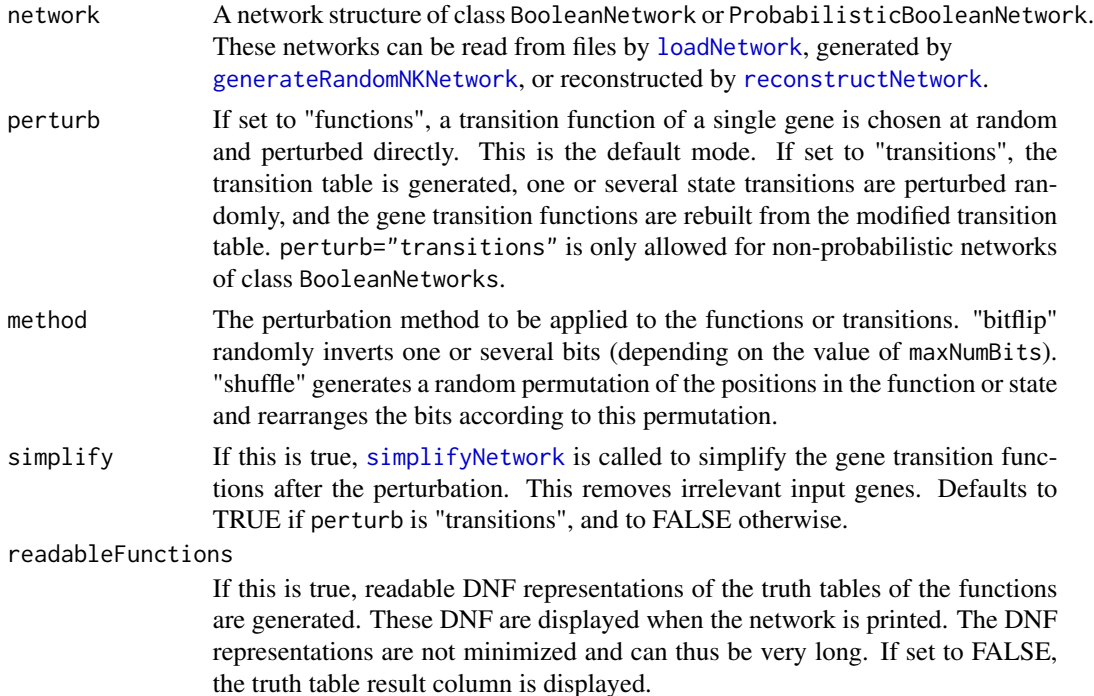

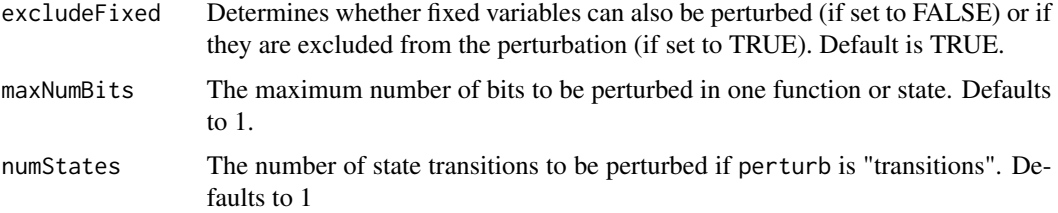

### Value

Depending on the input, an object of class BooleanNetwork or ProbabilisticBooleanNetwork containing the perturbed copy of the original network is returned. The classes BooleanNetwork and ProbabilisticBooleanNetwork are described in more detail in [loadNetwork](#page-32-0).

### References

Y. Xiao and E. R. Dougherty (2007), The impact of function perturbations in Boolean networks. Bioinformatics 23(10):1265–1273.

I. Shmulevich, E. R. Dougherty, W. Zhang (2002), Control of stationary behavior in probabilistic Boolean networks by means of structural intervention. Journal of Biological Systems 10(4):431– 445.

### See Also

[loadNetwork](#page-32-0), [generateRandomNKNetwork](#page-12-0), [reconstructNetwork](#page-58-0), [simplifyNetwork](#page-64-0)

### Examples

```
# load example data
data(cellcycle)
# perturb the network
perturbedNet1 <- perturbNetwork(cellcycle, perturb="functions", method="shuffle")
perturbedNet2 <- perturbNetwork(cellcycle, perturb="transitions", method="bitflip")
# get attractors
```

```
print(getAttractors(perturbedNet1))
print(getAttractors(perturbedNet2))
```
perturbTrajectories *Perturb the state trajectories and calculate robustness measures*

#### Description

Perturbs the state trajectories of a network and assesses the robustness by comparing the successor states or the attractors of a set of initial states and a set of perturbed copies of these initial states.

# perturbTrajectories 43

#### Usage

```
perturbTrajectories(network,
                    measure = c("hamming", "sensitivity", "attractor"),
                    numSamples = 1000,
                    flipBits = 1,
                 updateType = c("synchronous", "asynchronous", "probabilistic"),
                    gene,
                    ...)
```
### Arguments

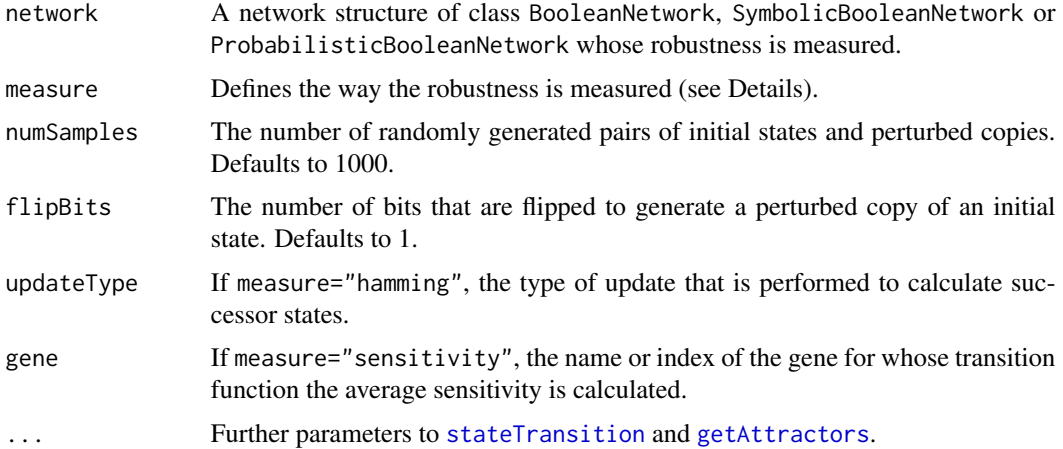

### Details

The function generates a set of numSamples initial states and then applies flipBits random bit flips to each initial state to generate a perturbed copy of each initial state. For each pair of initial state and perturbed state, a robustness statistic is calculated depending measure:

If measure="hamming", the normalized Hamming distances between the successor states of each initial state and the corresponding perturbed state are calculated.

If measure="sensitivity", the average sensitivity of a specific transition function (specified in the gene parameter) is approximated: The statistic is a logical vector that is TRUE if gene differs in the successor states of each initial state and the corresponding perturbed state.

If measure="attractor", the attractors of all initial states and all perturbed states are identified. The statistic is a logical vector specifying whether the attractors are identical in each pair of initial state and perturbed initial state.

#### Value

A list with the following items:

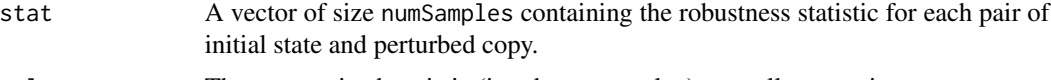

value The summarized statistic (i.e. the mean value) over all state pairs.

### References

I. Shmulevich and S. A. Kauffman (2004), Activities and Sensitivities in Boolean Network Models. Physical Review Letters 93(4):048701.

### See Also

[testNetworkProperties](#page-71-0), [perturbNetwork](#page-40-0)

#### Examples

data(cellcycle)

```
# calculate average normalized Hamming distance of successor states
hamming <- perturbTrajectories(cellcycle, measure="hamming", numSamples=100)
print(hamming$value)
```

```
# calculate average sensitivity of transition function for gene "Cdh1"
sensitivity <- perturbTrajectories(cellcycle, measure="sensitivity", numSamples=100, gene="Cdh1")
print(sensitivity$value)
```

```
# calculate percentage of equal attractors for state pairs
attrEqual <- perturbTrajectories(cellcycle, measure="attractor", numSamples=100)
print(attrEqual$value)
```
<span id="page-43-0"></span>plotAttractors *Plot state tables or transition graphs of attractors*

#### Description

Visualizes attractors, either by drawing a table of the involved states in two colors, or by drawing a graph of transitions between the states of the attractor.

#### Usage

```
plotAttractors(attractorInfo,
               subset,
               title = "",
               mode = c("table","graph"),
               grouping = list(),plotFixed = TRUE,
               onColor = "#4daf4a",
               offColor = "#e41a1c",
               layout = layout.circle,
               drawLabels = TRUE,
               drawLegend = TRUE,
               ask = TRUE,reverse = FALSE,
               borderColor = "black",
```
# plotAttractors 45

 $eps = 0.1,$ allInOnePlot = FALSE, ...)

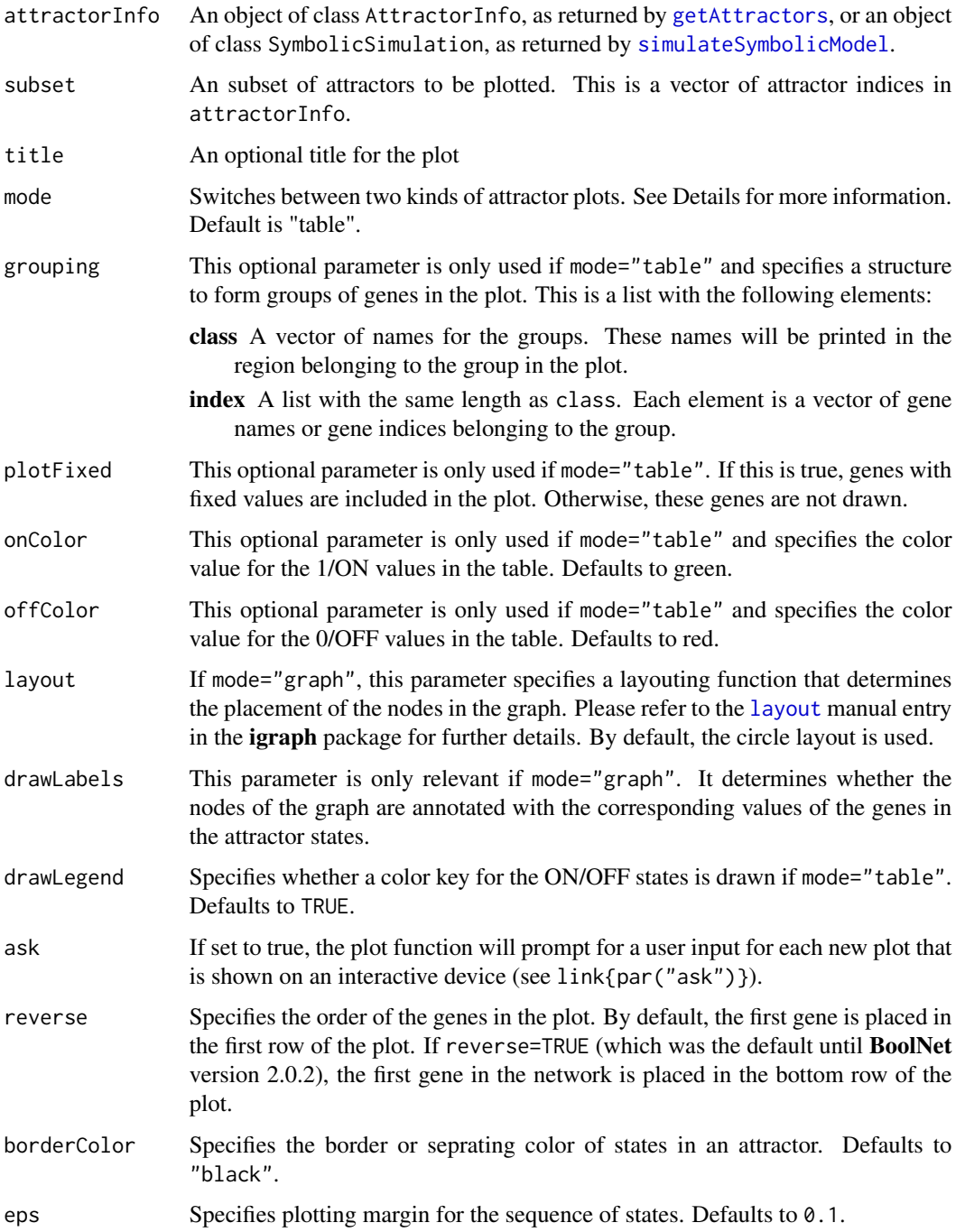

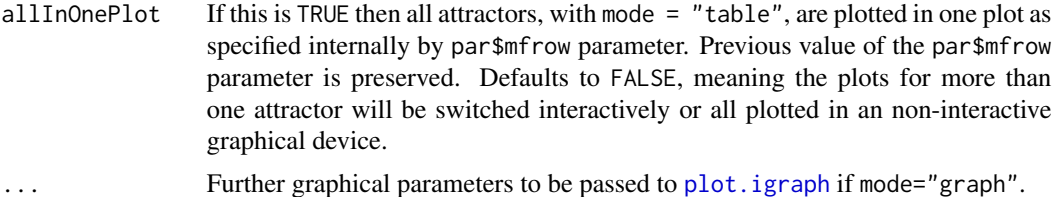

#### Details

This function comprises two different types of plots:

The "table" mode visualizes the gene values of the states in the attractor and is only suited for synchronous or steady-state attractors. Complex asynchronous attractors are omitted in this mode. Attractors in attractorInfo are first grouped by length. Then, a figure is plotted to the currently selected device for each attractor length (i.e. one plot with all attractors consisting of 1 state, one plot with all attractors consisting of 2 states, etc.). If ask=TRUE and the standard X11 output device is used, the user must confirm that the next plot for the next attractor size should be shown. The figure is a table with the genes in the rows and the states of the attractors in the columns. Cells of the table are (by default) red for 0/OFF values and green for 1/ON values. If grouping is set, the genes are rearranged according to the indices in the group, horizontal separation lines are plotted between the groups, and the group names are printed.

The "graph" mode visualizes the transitions between different states. It creates a graph in which the vertices are the states in the attractor and the edges are state transitions among these states. This mode can visualize all kinds of attractors, including complex/loose attractors. One plot is drawn for each attractor. As before, this means that on the standard output device, only the last plot is displayed unless you set par ( $m$ frow=c(...)) accordingly.

# Value

If mode="table", a list of matrices corresponding to the tables is returned. Each of these matrices has the genes in the rows and the states of the attractors in the columns.

If mode="graph", a list of objects of class igraph is returned. Each of these objects describes the graph for one attractor.

#### See Also

[getAttractors](#page-19-0), [simulateSymbolicModel](#page-65-0), [attractorsToLaTeX](#page-4-0), [plotSequence](#page-48-0), [sequenceToLaTeX](#page-62-0)

### Examples

```
# load example data
data(cellcycle)
```

```
# get attractors
attractors <- getAttractors(cellcycle)
```

```
# calculate number of different attractor lengths,
# and plot attractors side by side in "table" mode
par(mfrow=c(1, length(table(sapply(attractors$attractors,
                         function(attractor)
```
# plotNetworkWiring 47

```
{
                            length(attractor$involvedStates)
                          })))))
plotAttractors(attractors)
# plot attractors in "graph" mode
par(mfrow=c(1, length(attractors$attractors)))
plotAttractors(attractors, mode="graph")
# identify asynchronous attractors
attractors <- getAttractors(cellcycle, type="asynchronous")
# plot attractors in "graph" mode
par(mfrow=c(1, length(attractors$attractors)))
plotAttractors(attractors, mode="graph")
```
<span id="page-46-0"></span>plotNetworkWiring *Plot the wiring of a Boolean network*

#### Description

Plots the wiring of genes (i.e. the gene dependencies) of a synchronous or probabilistic Boolean network. The nodes of the graph are the genes, and the directed edges show the dependencies of the genes. This requires the igraph package.

### Usage

plotNetworkWiring(network, layout = layout.fruchterman.reingold,  $plotIt = TRUE, ...)$ 

#### Arguments

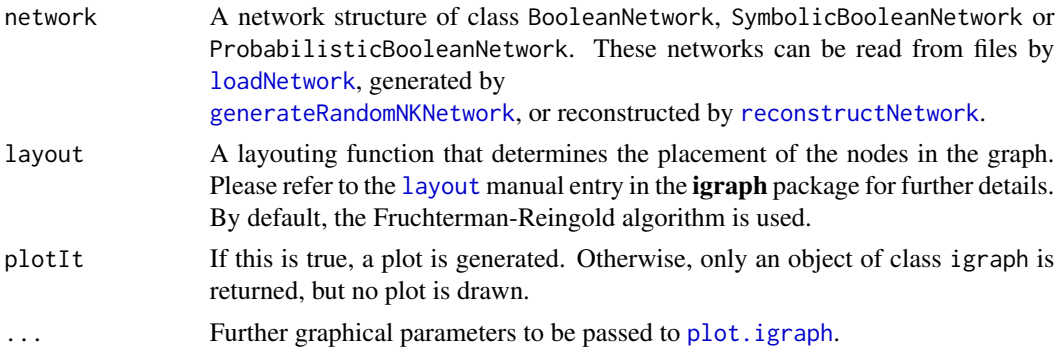

# Details

This function uses the plot. igraph function from the **igraph** package. The plots are customizeable using the ... argument. For details on possible parameters, please refer to [igraph.plotting](#page-0-0).

# Value

Returns an invisible object of class igraph containing the wiring graph.

# See Also

[loadNetwork](#page-32-0), [generateRandomNKNetwork](#page-12-0), [reconstructNetwork](#page-58-0), [plotStateGraph](#page-51-0), [igraph.plotting](#page-0-0)

### Examples

```
# load example data
data(cellcycle)
# plot wiring graph
plotNetworkWiring(cellcycle)
```
<span id="page-47-0"></span>plotPBNTransitions *Visualize the transitions in a probabilistic Boolean network*

# Description

Visualizes the state transitions and their probabilities in a probabilistic Boolean network. This takes the transition table information calculated by the [markovSimulation](#page-38-0) method. Only transitions with non-zero probability are included in the plot. The function requires the igraph package.

#### Usage

```
plotPBNTransitions(markovSimulation,
                   stateSubset,
                   drawProbabilities = TRUE,
                   drawStateLabels = TRUE,
                   layout = layout.fruchterman.reingold,
                   plotIt = TRUE, ...)
```
#### Arguments

markovSimulation

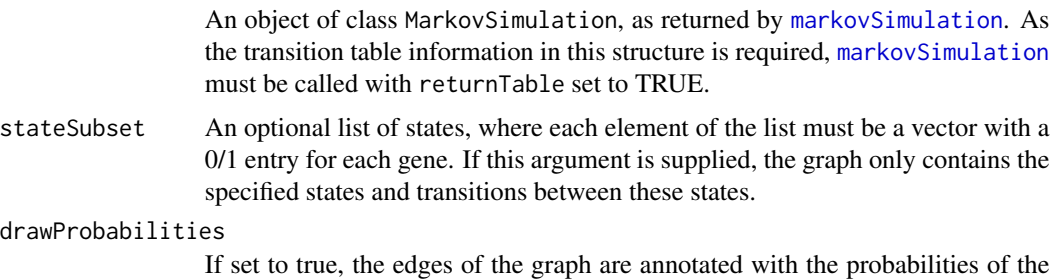

corresponding transitions. Default is TRUE.

# plotSequence 49

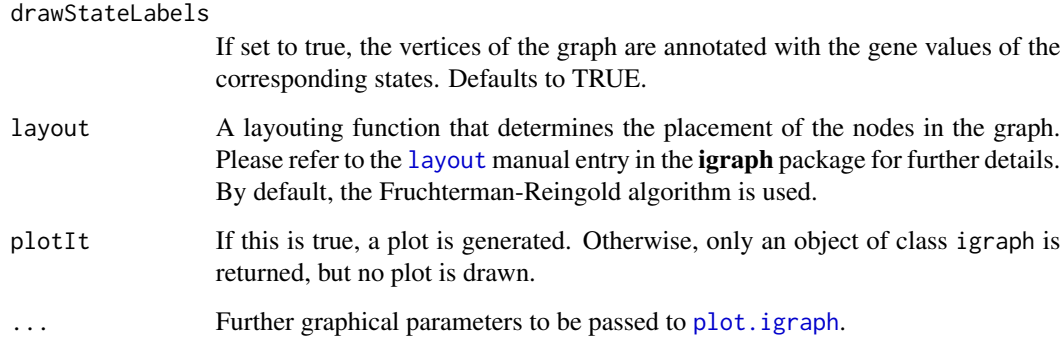

### Details

This function uses the plot. igraph function from the **igraph** package. The plots are customizeable using the ... argument. For details on possible parameters, please refer to [igraph.plotting](#page-0-0).

#### Value

Returns an invisible object of class igraph containing the wiring graph.

### See Also

[markovSimulation](#page-38-0)

# Examples

# load example network data(examplePBN)

# perform a Markov chain simulation sim <- markovSimulation(examplePBN)

# plot the transitions and their probabilities plotPBNTransitions(sim)

<span id="page-48-0"></span>plotSequence *Plot a sequence of states*

### Description

Visualizes sequences of states in synchronous Boolean networks, either by drawing a table of the involved states in two colors, or by drawing a graph of transitions between the successive states.

# Usage

```
plotSequence(network,
             startState,
             includeAttractorStates = c("all","first","none"),
             sequence,
             title = ",
             mode=c("table","graph"),
             plotFixed = TRUE, grouping = list(),
             onColor="#4daf4a",
             offColor = "#e41a1c",
             layout,
             drawLabels=TRUE,
             drawLegend=TRUE,
             highlightAttractor=TRUE,
             reverse = FALSE,
             borderColor = "black",
             eps=0.1,
             attractor.sep.lwd = 2,
             attractor.sep.col = "blue",
             ...)
```
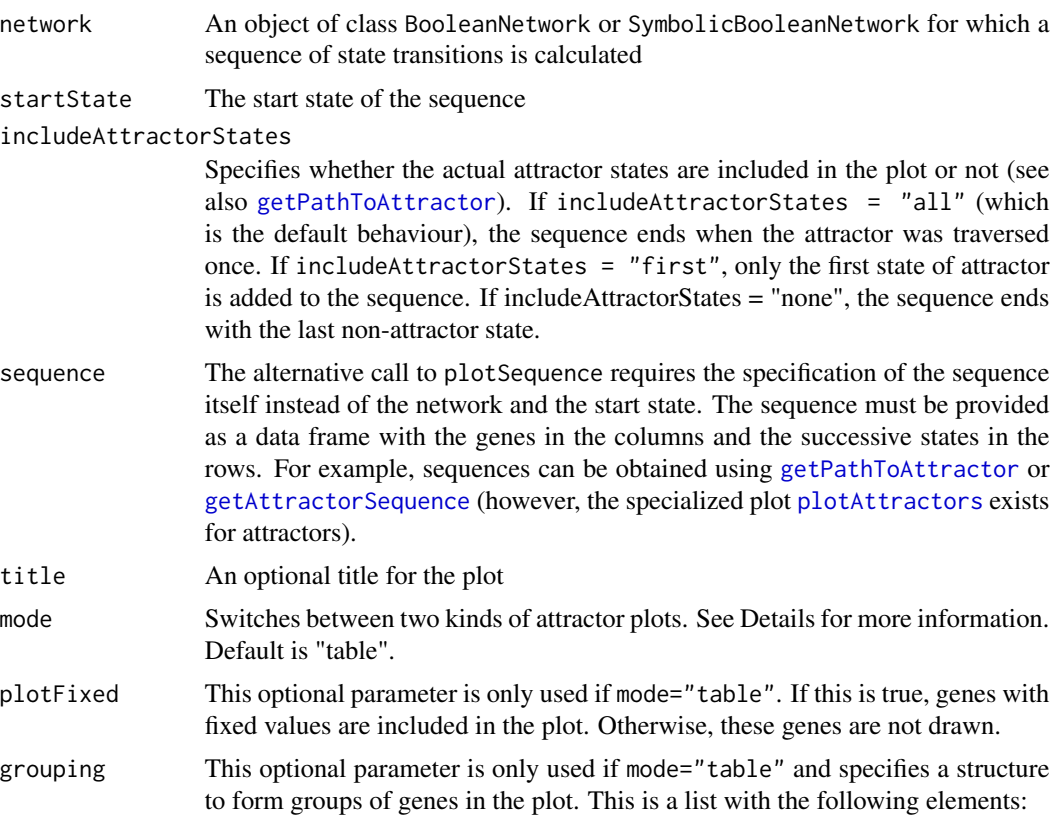

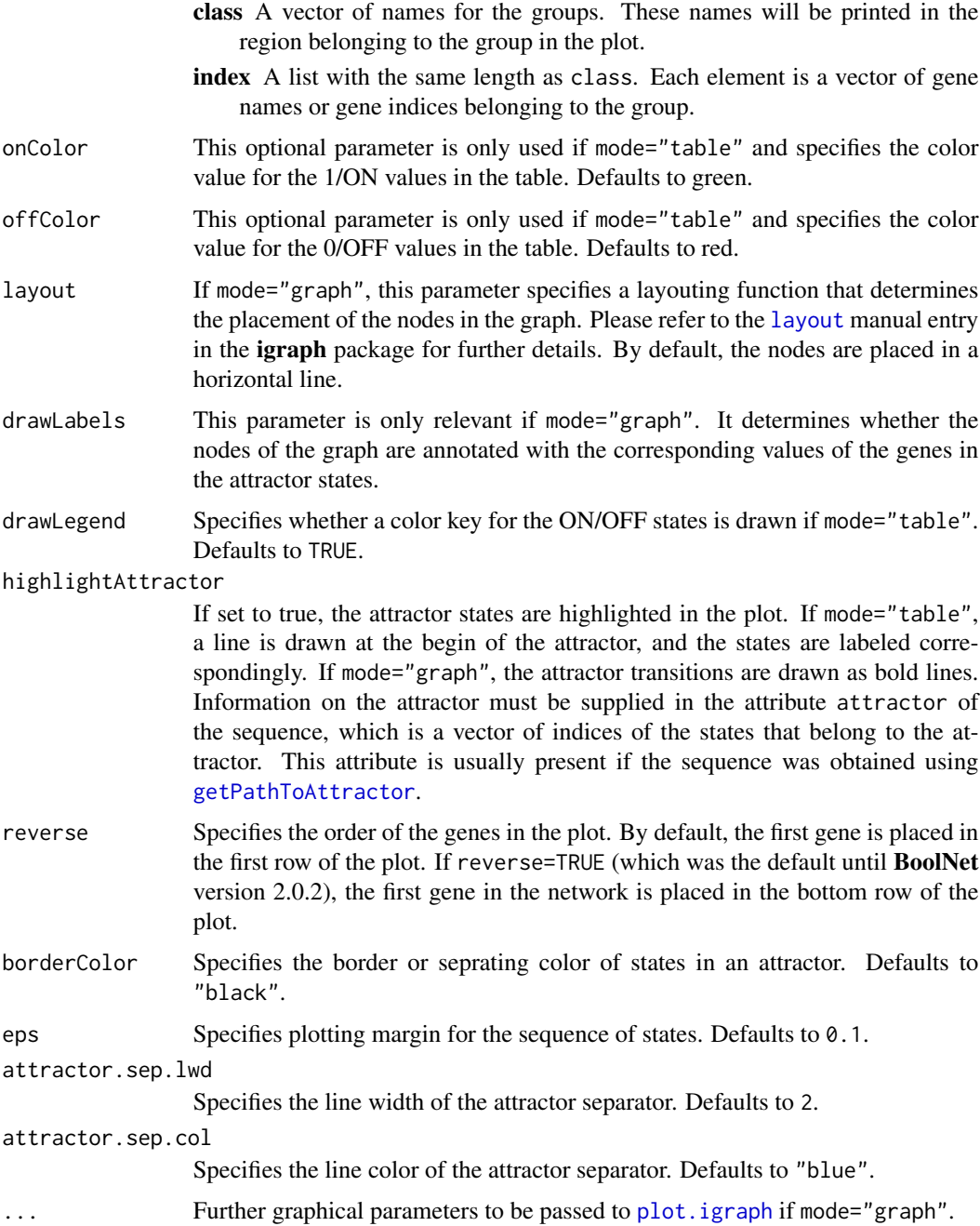

# Details

This function comprises two different types of plots:

The "table" mode visualizes the gene values of the states in the sequence. The figure is a table with the genes in the rows and the successive states of the sequence in the columns. Cells of the table are (by default) red for 0/OFF values and green for 1/ON values. If grouping is set, the genes are rearranged according to the indices in the group, horizontal separation lines are plotted between the groups, and the group names are printed.

The "graph" mode visualizes the transitions between different states. It creates a graph in which the vertices are the states in the sequence and the edges are state transitions among these states.

The function can be called with different types of inputs: The user can specify the parameters network, startState and includeAttractorStates), in which case [getPathToAttractor](#page-26-0) is called to obtain the sequence. Alternatively, the sequence can be supplied directly as a data frame in the sequence parameter.

### Value

If mode="table", a matrix corresponding to the table is returned. The matrix has the genes in the rows and the states of the attractors in the columns. If sequence was supplied, this corresponds to the transposed input whose rows may be rearranged if grouping was set.

If mode="graph", an object of class igraph describing the graph for the sequence is returned.

#### See Also

[sequenceToLaTeX](#page-62-0), [plotAttractors](#page-43-0), [attractorsToLaTeX](#page-4-0), [getPathToAttractor](#page-26-0), [getAttractorSequence](#page-24-0), [simulateSymbolicModel](#page-65-0)

#### Examples

```
# load example data
data(cellcycle)
# alternative 1: supply network and start state
# and plot sequence as a table
plotSequence(network=cellcycle,
             startState=rep(1,10),
             includeAttractorStates="all")
# alternative 2: calculate sequence in advance
sequence <- getPathToAttractor(cellcycle,
                               state=rep(1,10),
                               includeAttractorStates="all")
# plot sequence as a graph
plotSequence(sequence=sequence,
```

```
mode="graph")
```
<span id="page-51-0"></span>plotStateGraph *Visualize state transitions and attractor basins*

#### Description

Plots a graph containing all states visited in stateGraph, and optionally highlights attractors and basins of attraction. This requires the **igraph** package.

# plotStateGraph 53

# Usage

```
plotStateGraph(stateGraph, highlightAttractors = TRUE,
               colorBasins = TRUE, colorSet,
               drawLegend = TRUE, drawLabels = FALSE,
               layout = layout.kamada.kawai,
               piecewise = FALSE,
               basin.lty = 2, attractor.lty = 1,
               plotIt = TRUE,
               colorsAlpha = c(colorBasinsNodeAlpha = .3,
                               colorBasinsEdgeAlpha = .3,
                               colorAttractorNodeAlpha = 1,
                               colorAttractorEdgeAlpha = 1),
               ...)
```
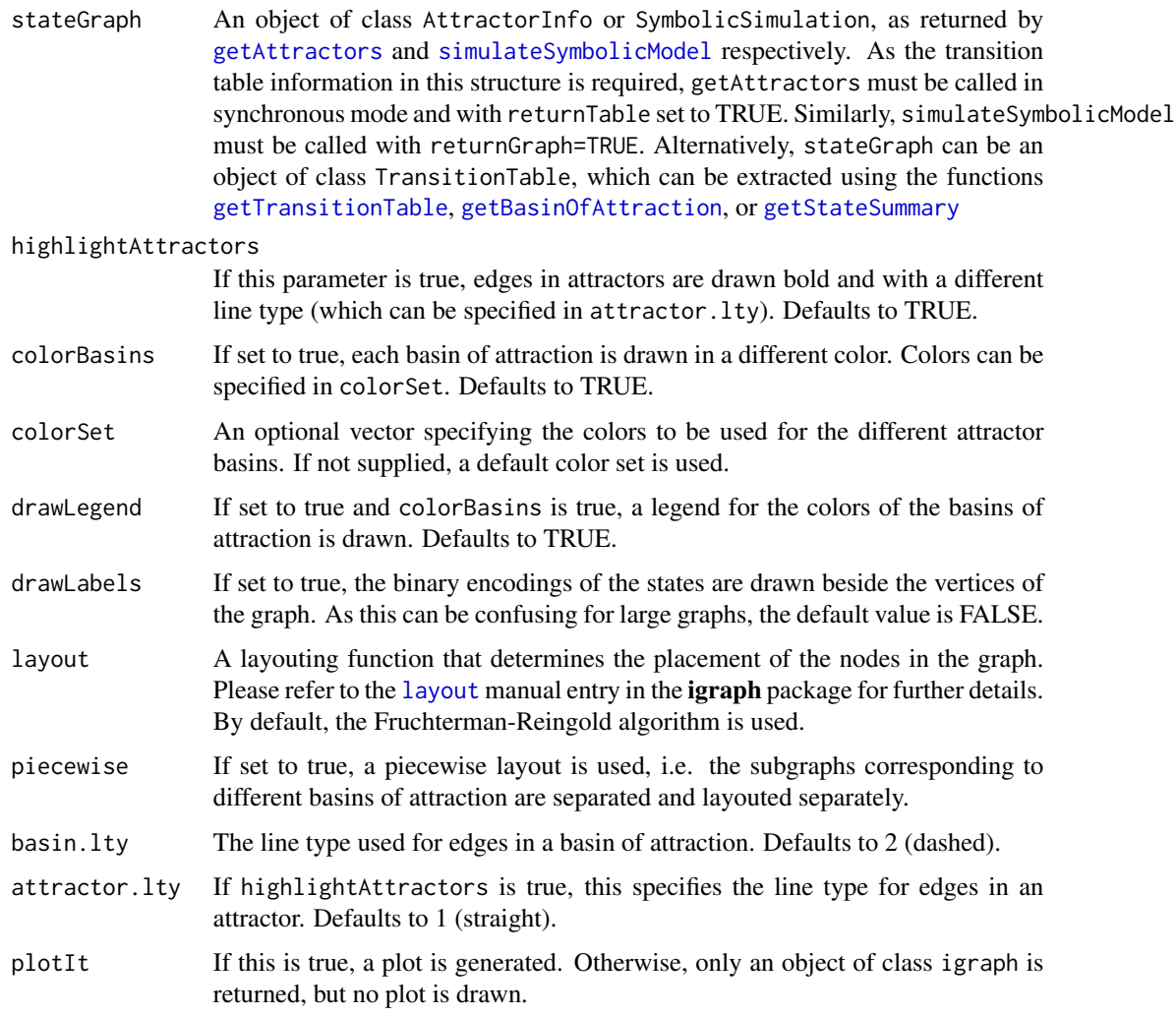

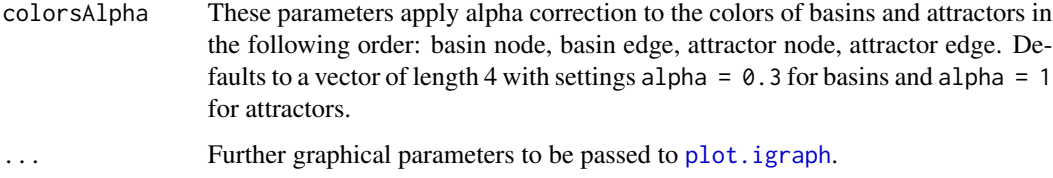

# Details

This function uses the plot. igraph function from the **igraph** package. The plots are customizeable using the ... argument. For details on possible parameters, please refer to [igraph.plotting](#page-0-0).

#### Value

Returns an invisible object of class igraph containing the state graph, including color and line attributes.

### See Also

```
getAttractors, simulateSymbolicModel, getTransitionTable, getBasinOfAttraction, getStateSummary,
plotNetworkWiring, igraph.plotting
```
#### Examples

```
# load example data
data(cellcycle)
# get attractors
attractors <- getAttractors(cellcycle)
# plot state graph
## Not run:
plotStateGraph(attractors, main = "Cell cycle network", layout = layout.fruchterman.reingold)
## End(Not run)
```
print.AttractorInfo *Print attractor cycles*

#### Description

Specialized print method to print the attractor cycles stored in an AttractorInfo object. For simple or steady-state attractors, the states of the attractors are printed in binary encoding in the order they are reached. For asynchronous complex/loose attractors, the possible transitions of the states in the attractor are printed. The method can print either the full states, or only the active genes of the states.

# print.BooleanNetwork 55

# Usage

```
## S3 method for class 'AttractorInfo'
print(x,
      activeOnly = FALSE,
      ...)
```
# Arguments

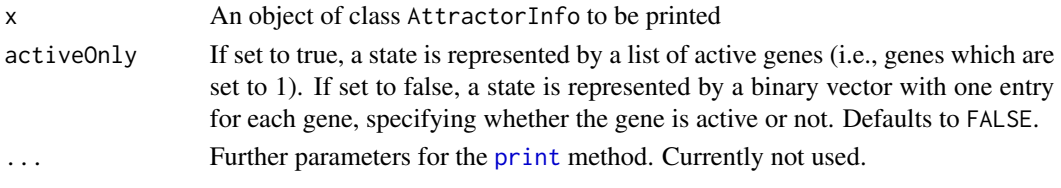

# Value

Invisibly returns the printed object

#### See Also

[print](#page-0-0), [getAttractors](#page-19-0)

print.BooleanNetwork *Print a Boolean network*

### Description

A specialized method to print an object of class BooleanNetwork. This prints the transition functions of all genes. If genes are knocked-out or over-expressed, these genes are listed below the functions.

# Usage

## S3 method for class 'BooleanNetwork'  $print(x, \ldots)$ 

### Arguments

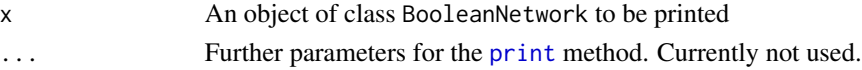

# Value

Invisibly returns the printed object

# See Also

[print](#page-0-0), [loadNetwork](#page-32-0)

```
print.MarkovSimulation
```
*Print the results of a Markov chain simulation*

# Description

A specialized method to print an object of class MarkovSimulation. This prints all states that have a non-zero probability to be reached after the number of iterations in the Markov simulation. If the simulation was run with returnTable=TRUE, it also prints a table of state transitions and their probabilities to be chosen in a single step.

#### Usage

```
## S3 method for class 'MarkovSimulation'
print(x,
      activeOnly = FALSE,
      ...)
```
### Arguments

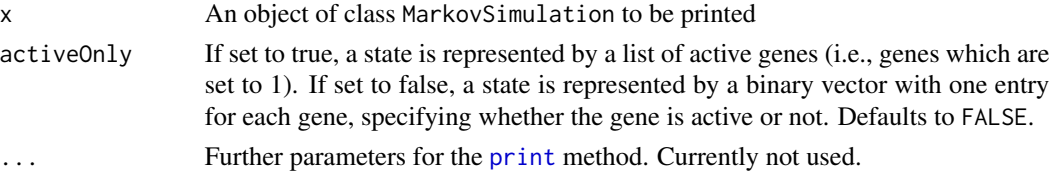

# Value

Invisibly returns the printed object

#### See Also

[print](#page-0-0), [markovSimulation](#page-38-0)

print.ProbabilisticBooleanNetwork *Print a probabilistic Boolean network*

### Description

A specialized method to print an object of class ProbabilisticBooleanNetwork. For backward compatibility, this method also prints objects of class BooleanNetworkCollection, which have been replaced by ProbabilisticBooleanNetwork. This prints all alternative transition functions and their probabilities. If the network is the result of a reconstruction from time series measurements, it also outputs the error the functions make on the time series. If genes are knocked-out or over-expressed, these genes are listed below the functions.

# print.SymbolicSimulation 57

# Usage

```
## S3 method for class 'ProbabilisticBooleanNetwork'
print(x, \ldots)## S3 method for class 'BooleanNetworkCollection'
print(x, \ldots)
```
# Arguments

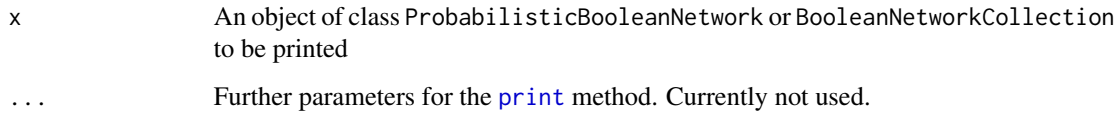

### Value

Invisibly returns the printed object

# See Also

[print](#page-0-0), [reconstructNetwork](#page-58-0), [loadNetwork](#page-32-0)

print.SymbolicSimulation

*Print simulation results*

### Description

Specialized print method to print the information stored in an AttractorInfo object. By default, the states of the identified attractors are printed in a binary encoding. Furthermore, the state transition graph and the sequences from the start states to the attractors can be printed. The method can print either the full states, or only the active genes of the states.

# Usage

```
## S3 method for class 'SymbolicSimulation'
print(x,
                                   activeOnly = FALSE,
                                   sequences = FALSE,
                                   graph = FALSE,attractors = TRUE,
                                   ...)
```
# Arguments

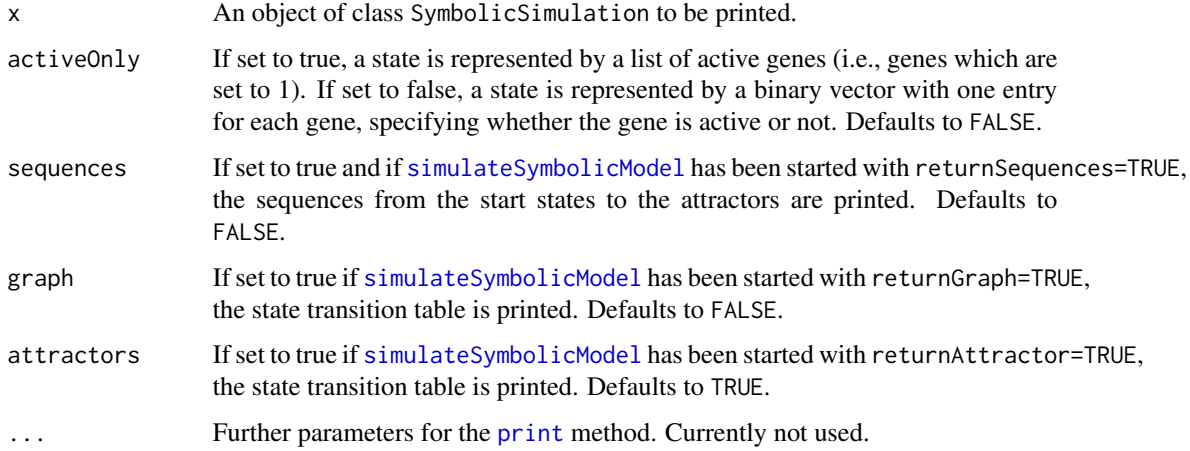

### Value

Invisibly returns the printed object

# See Also

[simulateSymbolicModel](#page-65-0)

print.TransitionTable *Print a transition table*

# Description

Specialized print method to print a transition table with the initial state in the first column, the successor state in the second column, the basin of attraction to which the state leads in the third column, and the number of transitions to the attractor in the fourth column.

# Usage

```
## S3 method for class 'TransitionTable'
print(x,
      activeOnly = FALSE,
      ...)
## S3 method for class 'BooleanStateInfo'
print(x,
      activeOnly=FALSE,
      ...)
```
### reconstructNetwork 59

#### Arguments

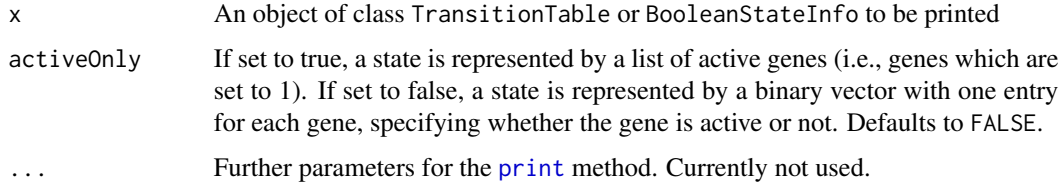

#### Value

Invisibly returns the printed object

# See Also

[print](#page-0-0), [getTransitionTable](#page-29-0), [getBasinOfAttraction](#page-25-0), [getStateSummary](#page-27-0)

<span id="page-58-0"></span>reconstructNetwork *Reconstruct a Boolean network from time series of measurements*

# Description

Reconstructs a Boolean network from a set of time series or from a transition table using the best-fit extension algorithm or the REVEAL algorithm.

#### Usage

```
reconstructNetwork(measurements,
                   method = c("bestfit", "reveal"),
                   maxK = 5,
                   requiredDependencies = NULL,
                   excludedDependencies = NULL,
                   perturbations=NULL,
                   readableFunctions=FALSE,
                   allSolutions=FALSE,
                   returnPBN=FALSE)
```

```
measurements This can either be an object of class TransitionTable as returned by
                  getTransitionTable, or a set of time series of measurements. In this case,
                  measurements must be a list of matrices, each corresponding to one time series.
                  Each row of these matrices contains measurements for one gene on a time line,
                  i. e. column i+1 contains the successor states of column i. The genes must be
                  the same for all matrices in the list. Real-valued time series can be binarized
                  using binarizeTimeSeries.
```
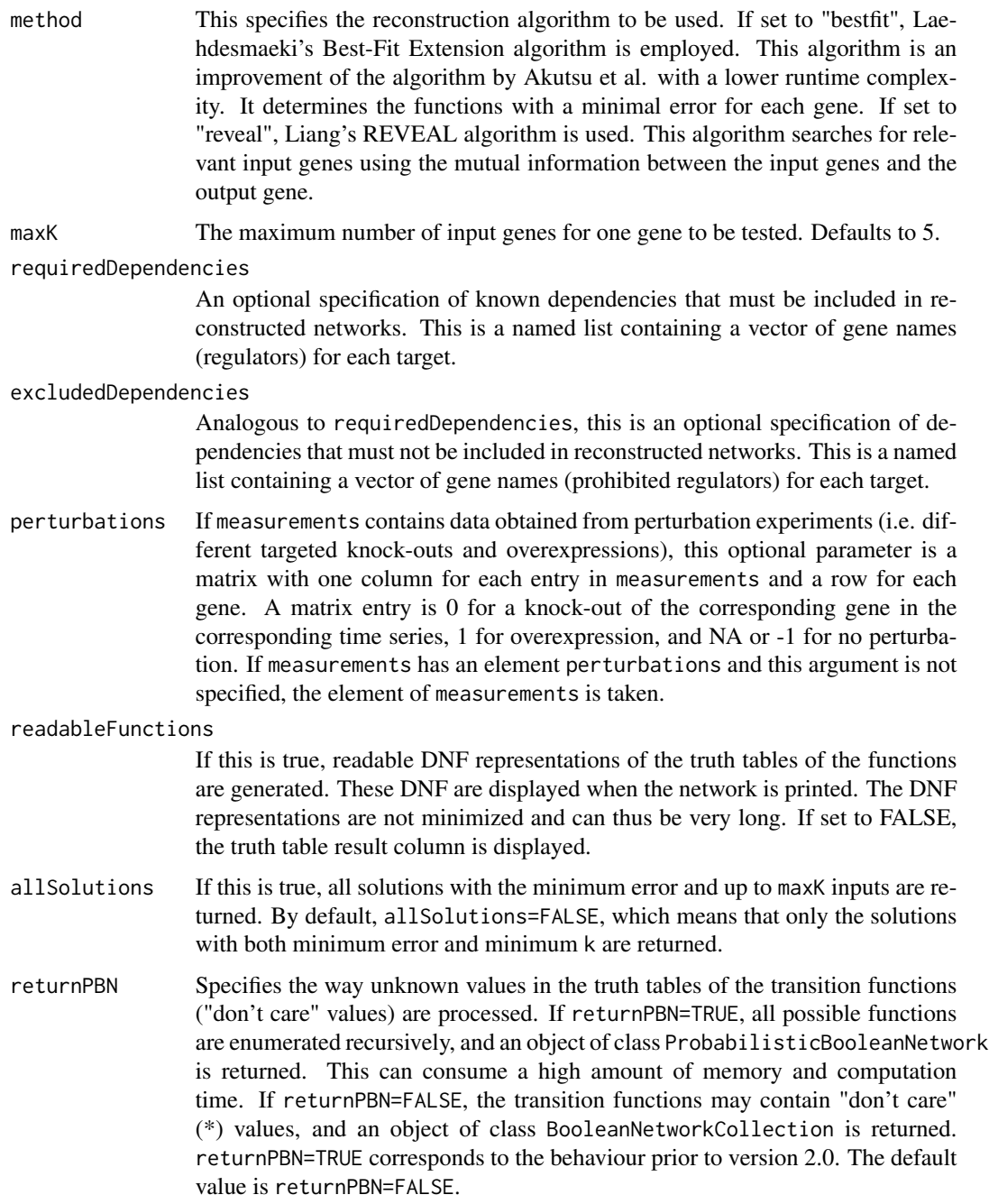

# Details

Both algorithms iterate over all possible input combinations. While Best-Fit Extension is capable of returning functions that do not perfectly explain the measurements (for example, if there are inconsistent measurements or if maxK was specified too small), REVEAL only finds functions that explain all measurements. For more information, please refer to the cited publications.

#### saveNetwork 61

#### Value

If returnPBN=TRUE, the function returns an object of class ProbabilisticBooleanNetwork, with each alternative function of a gene having the same probability. The structure is described in detail in [loadNetwork](#page-32-0). In addition to the standard components, each alternative transition function has a component error which stores the error of the function on the input time series data. If returnPBN=FALSE, the function returns an object of class BooleanNetworkCollection that has essentially the same structure as ProbabilisticBooleanNetwork, but does not store probabilities and keeps "don't care" values in the functions. Due to the "don't care" (\*) values, this collection cannot be simulated directly. However, a specific Boolean network of class BooleanNetwork can be extracted from both BooleanNetworkCollection and ProbabilisticBooleanNetwork structures using [chooseNetwork](#page-9-0).

### References

H. Laehdesmaeki, I. Shmulevich and O. Yli-Harja (2003), On Learning Gene-Regulatory Networks Under the Boolean Network Model. Machine Learning 52:147–167.

T. Akutsu, S. Miyano and S. Kuhara (2000). Inferring qualitative relations in genetic networks and metabolic pathways. Bioinformatics 16(8):727–734.

S. Liang, S. Fuhrman and R. Somogyi (1998), REVEAL, a general reverse engineering algorithm for inference of genetic network architectures. Pacific Symposium on Biocomputing 3:18–29.

# See Also

[generateTimeSeries](#page-16-0), [binarizeTimeSeries](#page-6-0), [chooseNetwork](#page-9-0)

### Examples

```
# load example data
data(yeastTimeSeries)
```
# perform binarization with k-means bin <- binarizeTimeSeries(yeastTimeSeries)

# reconstruct networks from binarized measurements net <- reconstructNetwork(bin\$binarizedMeasurements, method="bestfit", maxK=3, returnPBN=TRUE)

# print reconstructed net print(net)

# plot reconstructed net plotNetworkWiring(net)

saveNetwork *Save a network*

#### **Description**

Saves synchronous, asynchronous, probabilistic and temporal networks in the BoolNet network file format .

# Usage

```
saveNetwork(network,
            file,
            generateDNFs = FALSE,
            saveFixed = TRUE)
```
# Arguments

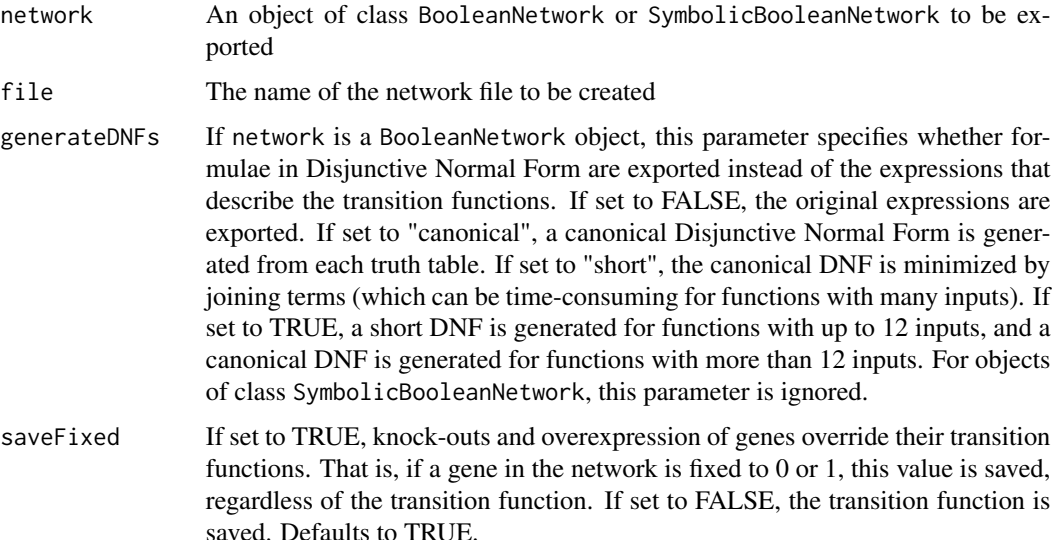

# Details

The network is saved in the **BoolNet** file format (see [loadNetwork](#page-32-0) for details).

If the expressions in the transition functions cannot be parsed or generateDNFs is true, a DNF representation of the transition functions is generated.

# See Also

[loadNetwork](#page-32-0)

# Examples

```
# load the cell cycle network
data(cellcycle)
# save it to a file
saveNetwork(cellcycle, file="cellcycle.txt")
```

```
# reload the model
print(loadNetwork("cellcycle.txt"))
```
<span id="page-62-0"></span>sequenceToLaTeX *Create LaTeX table of state sequences*

### Description

Exports tables of state sequences (corresponding to the plot generated by [plotSequence](#page-48-0) with mode="table") to a LaTeX document.

# Usage

```
sequenceToLaTeX(network,
```

```
startState,
includeAttractorStates = c("all","first","none"),
sequence,
title = ",
grouping = list(),
plotFixed = TRUE,
onColor="[gray]{0.9}",
offColor="[gray]{0.6}",
highlightAttractor=TRUE,
reverse = FALSE,
file="sequence.tex")
```
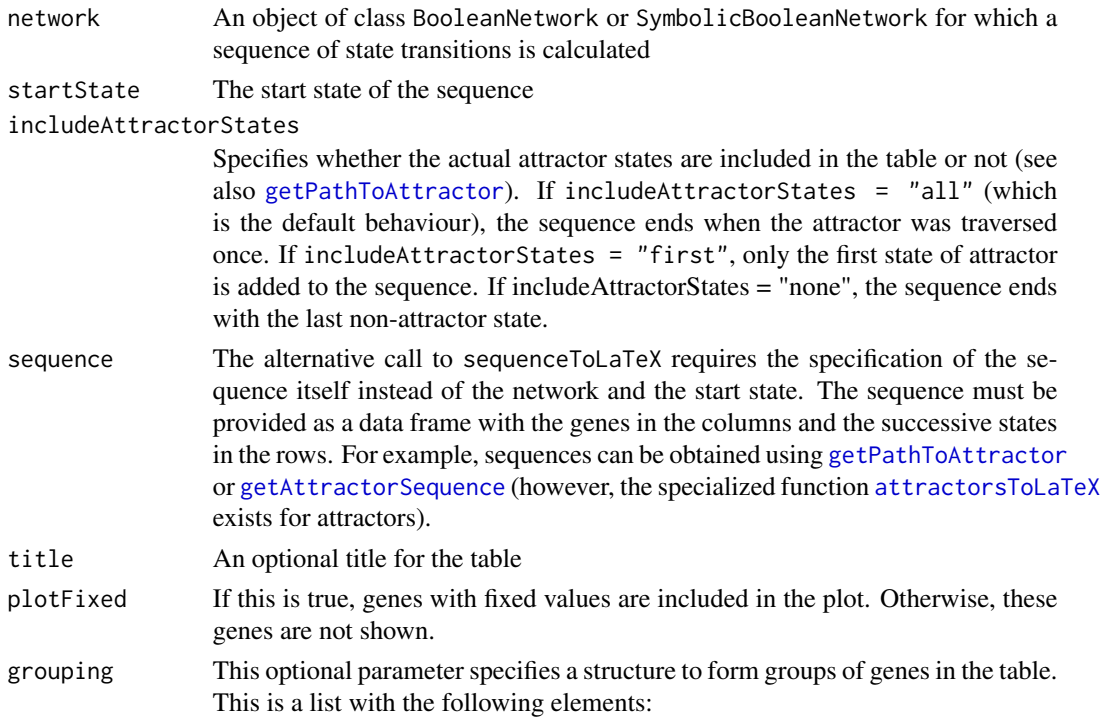

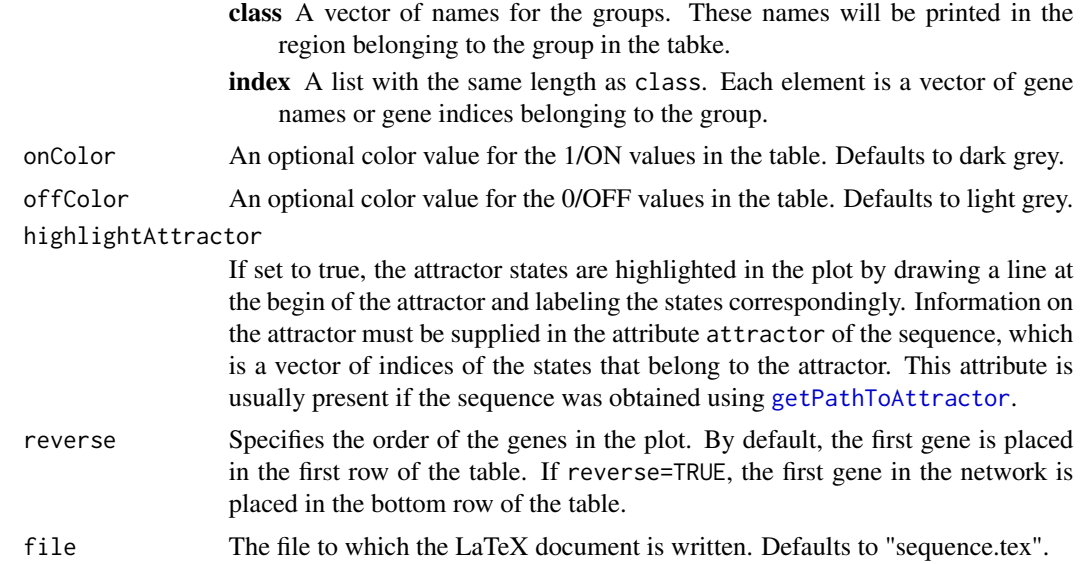

#### Details

This function creates a LaTeX table that visualizes a sequence of states in a synchronous network. The output file does not contain a document header and requires the inclusion of the packages tabularx and colortbl. The tables have the genes in the rows and the successive states of the sequence in the columns. If not specified otherwise, cells of the table are light grey for 0/OFF values and dark grey for 1/ON values. If grouping is set, the genes are rearranged according to the indices in the group, horizontal separation lines are plotted between the groups, and the group names are printed.

The function can be called with different types of inputs: The user can specify the parameters network, startState and includeAttractorStates), in which case [getPathToAttractor](#page-26-0) is called to obtain the sequence. Alternatively, the sequence can be supplied directly as a data frame in the sequence parameter.

### Value

Returns a matrix corresponding to the table. The matrix has the genes in the rows and the states of the attractors in the columns. If sequence was supplied, this corresponds to the transposed input whose rows may be rearranged if grouping was set.

#### See Also

[attractorsToLaTeX](#page-4-0), [plotSequence](#page-48-0), [plotAttractors](#page-43-0), [getPathToAttractor](#page-26-0), [getAttractorSequence](#page-24-0).

# Examples

```
# load example data
data(cellcycle)
```
# alternative 1: supply network and start state

# and export sequence to LaTeX

```
sequenceToLaTeX(network=cellcycle,
                startState=rep(1,10),
                includeAttractorStates="all",
                file="sequence.txt")
# alternative 2: calculate sequence in advance
sequence <- getPathToAttractor(cellcycle,
                               state=rep(1,10),
                               includeAttractorStates="all")
sequenceToLaTeX(sequence=sequence,
                file="sequence.txt")
```
<span id="page-64-0"></span>simplifyNetwork *Simplify the functions of a synchronous, asynchronous, or probabilistic Boolean network*

#### Description

Eliminates irrelevant variables from the inputs of the gene transition functions. This can be useful if the network was generated randomly via [generateRandomNKNetwork](#page-12-0) or if it was perturbed via [perturbNetwork](#page-40-0).

#### Usage

simplifyNetwork(network, readableFunctions = FALSE)

#### Arguments

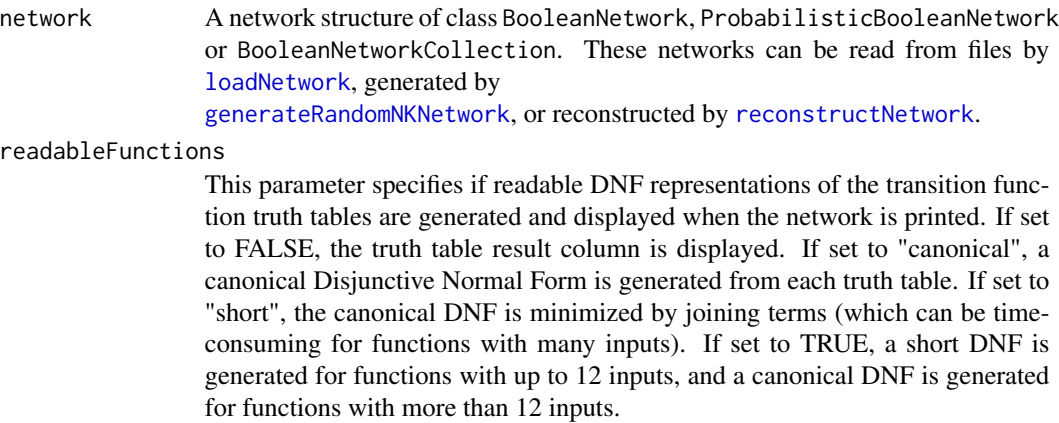

# Details

The function checks whether the output of a gene transition function is independent from the states of any of the input variables. If this is the case, these input variables are dropped, and the transition function is shortened accordingly.

#### 66 simulateSymbolicModel

In non-probabilistic Boolean networks (class BooleanNetwork), constant genes are automatically fixed (e.g. knocked-out or over-expressed). This means that they are always set to the constant value, and states with the complementary value are not considered in transition tables etc. If you would like to change this behaviour, use [fixGenes](#page-11-0) to reset the fixing.

### Value

The simplified network of class BooleanNetwork, ProbabilisticBooleanNetwork or BooleanNetworkCollection. These classes are described in more detail in [loadNetwork](#page-32-0) and [reconstructNetwork](#page-58-0).

### See Also

[loadNetwork](#page-32-0),[generateRandomNKNetwork](#page-12-0), [perturbNetwork](#page-40-0), [reconstructNetwork](#page-58-0), [fixGenes](#page-11-0)

#### Examples

```
# load example data
data(cellcycle)
# perturb the network
perturbedNet <- perturbNetwork(cellcycle, perturb="functions", method="shuffle")
print(perturbedNet$interactions)
```

```
# simplify the network
perturbedNet <- simplifyNetwork(perturbedNet)
print(perturbedNet$interactions)
```
<span id="page-65-0"></span>simulateSymbolicModel *Simulate a symbolic Boolean network*

#### **Description**

This function simulates Boolean networks in a symbolic representation, possibly with additional temporal qualifiers. The function can identify attractors, determine the state transition graph, and generate sequences of successive states.

### Usage

```
simulateSymbolicModel(network,
              method = c("exhaustive","random",
                         "chosen",
                         "sat.exhaustive",
                         "sat.restricted"),
              startStates = NULL,
              returnSequences =
                (!(match.arg(method) %in%
                 c("sat.exhaustive", "sat.restricted"))),
```

```
returnGraph =
    (!(match.arg(method) %in%
    c("sat.exhaustive", "sat.restricted"))),
returnAttractors = TRUE,
maxTransitions = Inf,
maxAttractorLength = Inf,
canonical = TRUE)
```
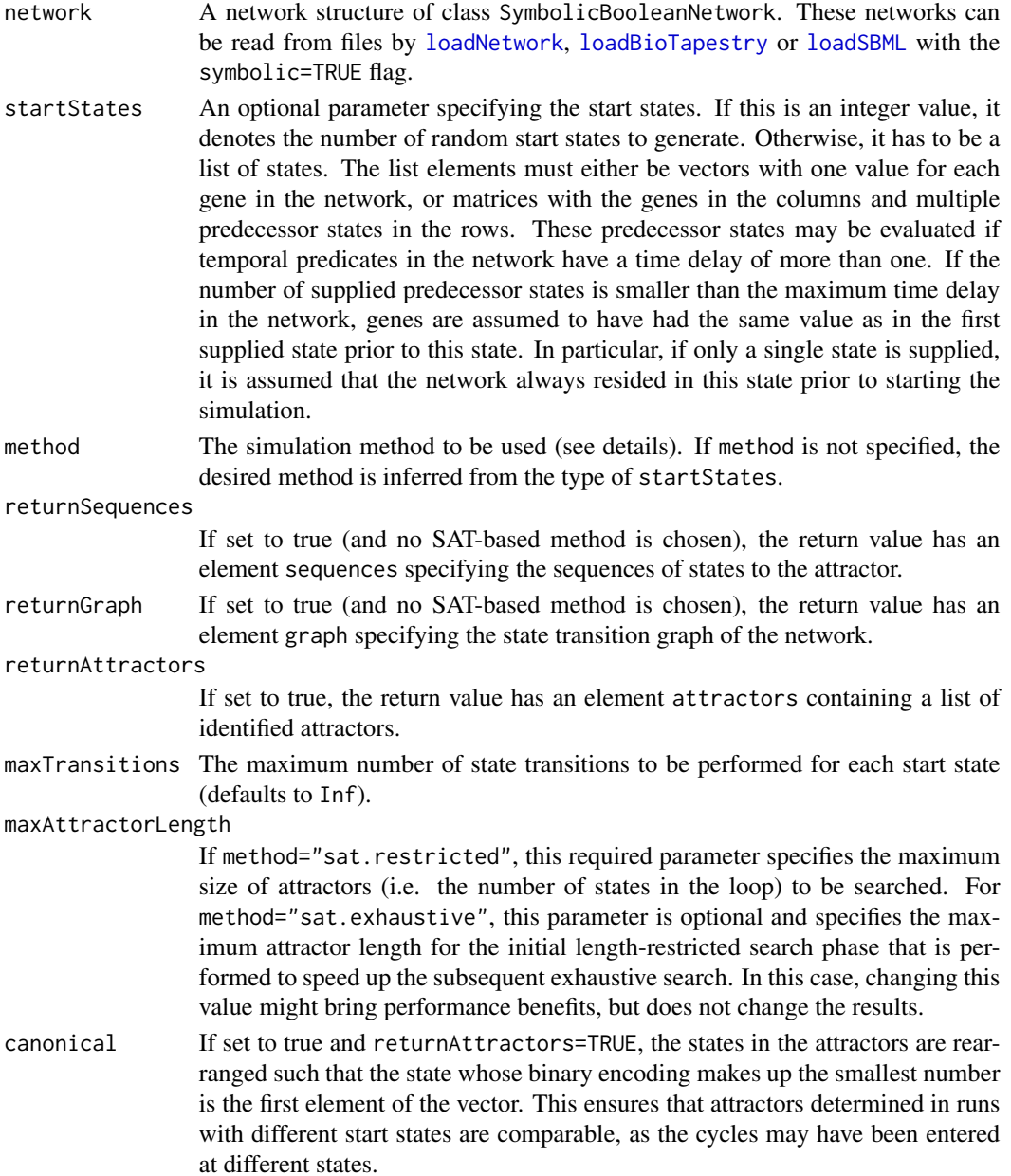

### Details

Similarly to [getAttractors](#page-19-0), the symbolic simulator supports different simulation modes which can be specified in the method parameter:

- Exhaustive search If method="exhaustive", all possible states in the network are used as start states. If the network has time delays greater than one (temporal network), this means that exhaustive search does not only cover all 2^n possible states for a network with n genes, but also all possible state histories of those genes for which longer delays are required.
- Heuristic search For method="random" or method="chosen", a subset of states is used as start states for the simulation.

If method="random", startStates is interpreted as an integer value specifying the number of states to be generated randomly. The algorithm is then initialized with these random start states.

If method="chosen", startStates is interpreted as a list of binary vectors, each specifying one start state (see also parameter description above for details).

• SAT-based attractor search If method is "sat.exhaustive" or "sat.restricted", the simulator transforms the network into a satisfiability problem and solves it using Armin Biere's PicoSAT solver (see also [getAttractors](#page-19-0) for more details). If method="sat.restricted", only attractors comprising up to maxAttractorLength states are identified. Otherwise, the algorithm by Dubrova and Teslenko is applied to identify all attractors. As the SAT-based approaches identify attractors directly, no state sequences and no transition graph are returned.

#### Value

Returns a list of class SymbolicSimulation containing the simulation results:

If returnSequences is true and no SAT-based method was chosen, the list contains an element sequences consisting of a list of data frames, each representing the state transitions performed from one start state (denoted as time step 0) to the attractor. Here, the columns correspond to the genes in the network, and the rows correspond to the states. Apart from the immediate start state, the sequences may also contain the supplied or assumed predecessor states of the start state (marked by a negative time step t) if the network contains time delays greater than one.

If returnGraph is true and no SAT-based method was chosen, the list contains an element graph of class TransitionTable. Each row of the table corresponds to one state transition from an initial state to a successor state, i.e. an edge in the state transition graph.

If returnAttractors is true, the list contains an element attractors, which itself is a list of data frames. Each data frame represents one unique attractor, where each column corresponds to a gene, and each row corresponds to one state in the attractor.

If both returnSequences and returnAttractors are true, there is an additional element attractorAssignment. This integer vector specifies the indices of the attractors to which the sequences lead.

The structure supports pretty [print](#page-0-0)ing using the print method.

#### References

E. Dubrova, M. Teslenko (2011), A SAT-based algorithm for finding attractors in synchronous Boolean networks. IEEE/ACM Transactions on Computational Biology and Bioinformatics 8(5):1393– 1399.

# stateTransition 69

A. Biere (2008), PicoSAT Essentials. Journal on Satisfiability, Boolean Modeling and Computation 4:75-97.

# See Also

```
loadNetwork, loadBioTapestry, loadSBML, getAttractors, plotAttractors, attractorsToLaTeX,
getTransitionTable, getBasinOfAttraction, getAttractorSequence, getStateSummary, getPathToAttractor,
fixGenes
```
#### Examples

data(igf)

```
# exhaustive state space simulation
sim <- simulateSymbolicModel(igf)
plotAttractors(sim)
```

```
# exhaustive attractor search using SAT solver
sim <- simulateSymbolicModel(igf, method="sat.exhaustive")
plotAttractors(sim)
```
<span id="page-68-0"></span>stateTransition *Perform a transition to the next state*

# Description

Calculates the next state in a supplied network for a given current state

### Usage

```
stateTransition(network,
```

```
state,
type = c("synchronous","asynchronous","probabilistic"),
geneProbabilities,
chosenGene,
chosenFunctions,
timeStep = 0)
```
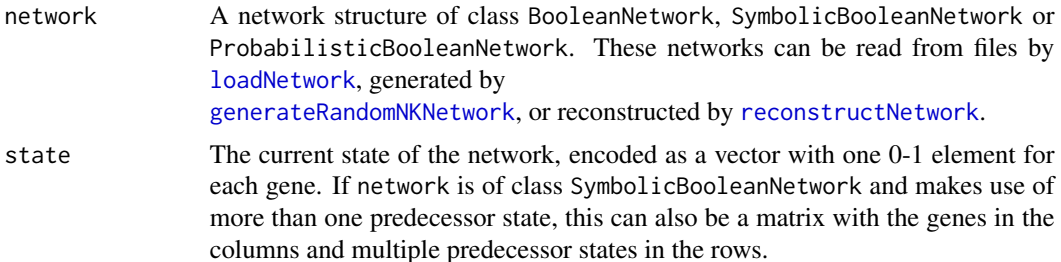

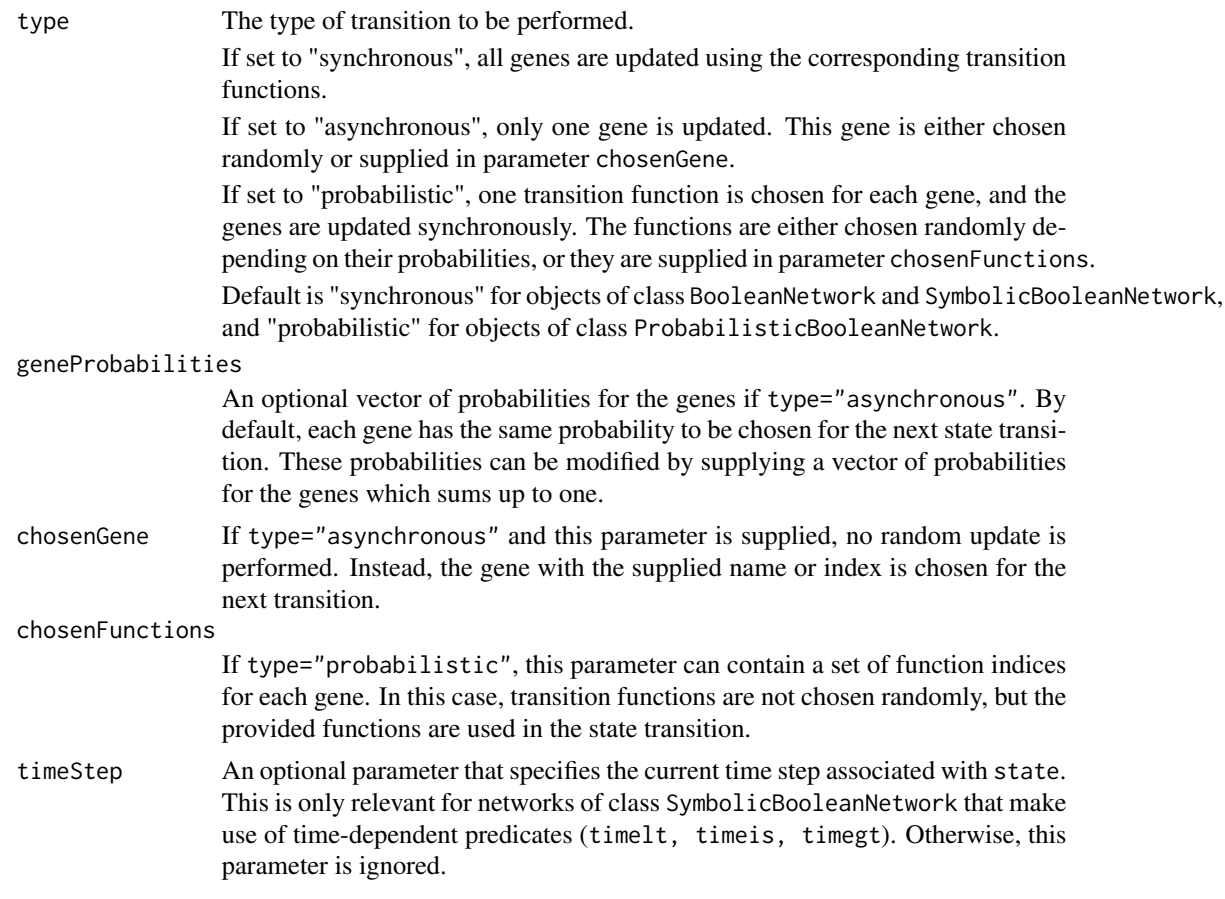

# Value

The subsequent state of the network, encoded as a vector with one 0-1 element for each gene.

# See Also

[loadNetwork](#page-32-0), [generateRandomNKNetwork](#page-12-0), [generateState](#page-15-0)

# Examples

```
# load example network
data(cellcycle)
```
# calculate a synchronous state transition print(stateTransition(cellcycle, c(1,1,1,1,1,1,1,1,1,1,1)))

```
# calculate an asynchronous state transition of gene CycA
print(stateTransition(cellcycle, c(1,1,1,1,1,1,1,1,1,1),
                     type="asynchronous", chosenGene="CycA"))
```
# load probabilistic network data(examplePBN)

```
# perform a probabilistic state transition
print(stateTransition(examplePBN, c(0,1,1),
                      type="probabilistic"))
```
symbolicToTruthTable *Convert a symbolic network into a truth table representation*

#### Description

Converts an object of class SymbolicBooleanNetwork into an object of class BooleanNetwork by generating truth tables from the symbolic expression trees.

### Usage

```
symbolicToTruthTable(network)
```
# Arguments

network An object of class SymbolicBooleanNetwork to be converted.

#### Details

The symbolic network network must not contain temporal operators, as these are not compatible with the truth table representation in BooleanNetwork objects.

## Value

Returns an object of class BooleanNetwork, as described in [loadNetwork](#page-32-0).

#### See Also

[truthTableToSymbolic](#page-78-0), [loadNetwork](#page-32-0)

# Examples

```
# Convert a truth table representation into a
# symbolic representation and back
data(cellcycle)
```

```
symbolicNet <- truthTableToSymbolic(cellcycle)
print(symbolicNet)
```

```
ttNet <- symbolicToTruthTable(symbolicNet)
print(cellcycle)
```
<span id="page-71-0"></span>testNetworkProperties *Test properties of networks by comparing them to random networks*

### Description

This is a general function designed to determine unique properties of biological networks by comparing them to a set of randomly generated networks with similar structure.

### Usage

testNetworkProperties(network,

```
numRandomNets = 100,
testFunction = "testIndegree",
testFunctionParams = list(),
accumulation = c("characteristic", "kullback_leibler"),
alternative=c("greater","less"),
sign.level = 0.05,
drawSignificanceLevel = TRUE,
klBins,
k1MinVal = 1e-05,
linkage = c("uniform", "lattice"),
functionGeneration = c("uniform", "biased"),
validationFunction, failureIterations=10000,
simplify = FALSE,
noIrrelevantGenes = TRUE,
d<sup>-</sup>lattice = 1,
zeroBias = 0.5,
title = ",
xlab,
xlim,
breaks = 30,
...)
```
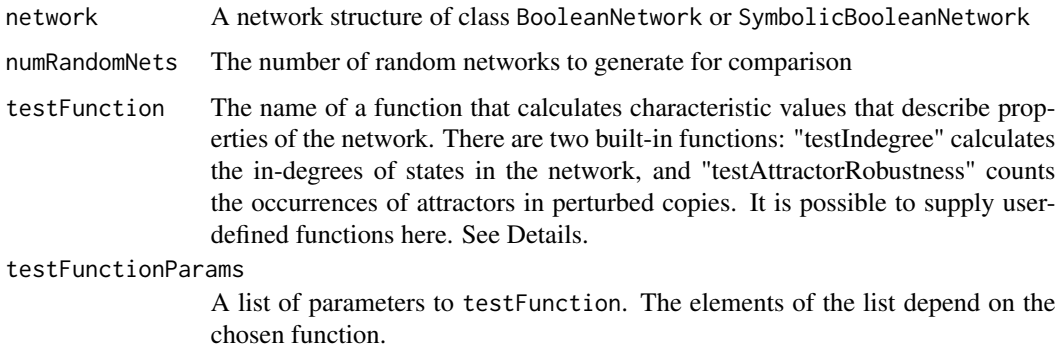
<span id="page-72-0"></span>accumulation If "characteristic" is chosen, the test function is required to return a single value that describes the network. In this case, a histogram of these values in random networks is plotted, and the value of the original network is inserted as a vertical line. If "kullback\_leibler" is chosen, the test function can return a vector of values which is regarded as a sample from a probability distribution. In this case, the Kullback-Leibler distances of the distributions from the original network and each of the random networks are calculated and plotted in a histogram. The Kullback-Leibler distance measures the difference between two probability distributions. In this case, the resulting histogram shows the distribution of differences between the original network and randomly generated networks. alternative If accumulation="characteristic", this specifies whether the characteristic value is expected to be greater or less than the random results under the alternative hypothesis. sign.level If accumulation="characteristic", this specifies a significance level for a computer-intensive test. If alternative="greater", the test is significant if the characteristic value is greater than at least (1-sign.level)\*100% of the characteristic values of the random networks. If alternative="less", the test is significant if the characteristic value is less than at most sign.level\*100% of the characteristic values of the random networks. drawSignificanceLevel If accumulation="characteristic" and this is true, a vertical line is plotted for the significance level in the histogram. linkage, functionGeneration, validationFunction, failureIterations, simplify, noIrrelevantGenes, d\_ The corresponding parameters of [generateRandomNKNetwork](#page-12-0) used to generate the random networks. This allows for customization of the network generation process. The three remaining parameters of [generateRandomNKNetwork](#page-12-0) are set to values that ensure structural similarity to the original network: The parameters n and k are set to the corresponding values of the original network, and topology="fixed". klBins If accumulation="kullback\_leibler", the number of bins used to discretize the samples for the Kullback-Leibler distance calculations. By default, each unique value in the samples has its own bin, i.e. no further discretization is performed. The influence of discretization on the resulting histogram may be high. klMinVal If accumulation="kullback\_leibler", this defines the minimum probability for the calculation of the Kullback-Leibler distance to ensure stability of the results. title The title of the plots. This is empty by default. xlab Customizes label of the x axis of the histogram. For the built-in test functions, the x axis label is set automatically. xlim Customizes the limits of the x axis of the histogram. For the built-in test functions, suitable values are chosen automatically. breaks Customizes the number of breaks in the

<span id="page-73-0"></span>... Further graphical parameters for [hist](#page-0-0)

#### Details

This function generically compares properties of biological networks to a set of random networks. It can be extended by supplying custom functions to the parameter testFunction. Such a function must have the signature

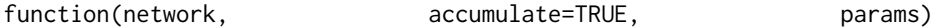

- network This is the network to test. In the process of the comparison, both the original network and the random networks are passed to the function
- **accumulate** If accumulate=TRUE, the function must return a single value quantifying the examined property of the network. If accumulate=FALSE, the function can return a vector of values (e.g., one value for each gene/state etc.)
- **params** A list of further parameters for the function supplied by the user in testFunctionParams (see above). This can contain any type of information your test function needs.

Three built-in functions for synchronous Boolean networks already exist:

testIndegree This function is based on the observation that, often, in biological networks, many state transitions lead to the same states. In other words, there is a small number of "hub" states. In the state graph, this means that the in-degree of some states (i.e., the number of transitions leading to it) is high, while the in-degree of many other states is 0. We observed that random networks do not show this behaviour, thus it may be a distinct property of biological networks. For this function, the parameter alternative of testNetworkProperties should be set to "greater".

The function does not require any parameter entries in params. If accumulate=FALSE, it returns the in-degrees of all synchronous states in the network. If accumulate=TRUE, the Gini index of the in-degrees is returned as a characteristic value of the network. The Gini index is a measure of inequality. If all states have an in-degree of 1, the Gini index is 0. If all state transitions lead to one single state, the Gini index is 1.

This function requires the **igraph** package for the analysis of the in-degrees.

testAttractorRobustness This function tests the robustness of attractors in a network to noise. We expect attractors in a real network to be less susceptible to noise than attractors in randomly generated networks, as biological processes can be assumed to be comparatively stable. There are modes of generating noise: Either the functions of the network can be perturbed, or the state trajectories can be perturbed in a simulation of the network. If perturb="functions" or perturb="transitions", the function generates a number of perturbed copies of the network using [perturbNetwork](#page-40-0) and checks whether the original attractors can still be found in the network. If perturb="trajectories", the network itself is not perturbed. Instead, a set of random initial states is generated, and a set of perturbed states is generated from these initial states by flipping one or more bits. Then, the function tests whether the attractors are the same for the initial states and the corresponding perturbed states. This corresponds to calling [perturbTrajectories](#page-41-0) with measure="attractor".

params can hold a number of parameters:

numSamples If perturb="trajectories", the number of randomly generated state pairs to generate. Otherwise the number of perturbed networks that are generated.

- <span id="page-74-0"></span>perturb Specifies the type of perturbation to be applied (possible values: "functions", "transitions" and "trajectories" – see above).
- method, simplify, readableFunctions, excludeFixed, maxNumBits, numStates If perturb="functions" or perturb="transitions", these are the corresponding parameters of [perturbNetwork](#page-40-0) that influence the way the network is perturbed.
- flipBits If perturb="trajectories", the are the corresponding parameters of [perturbTrajectories](#page-41-0) that defines how many bits are flipped.

If perturb="functions" or perturb="transitions" and accumulate=FALSE, the function returns a vector of percentages of original attractors found in each of the perturbed copies of the original network. If accumulate=TRUE, the function returns the overall percentage of original attractors found in all perturbed copies.

If perturb="trajectories" and accumulate=FALSE, the function returns a logical vector of length numSamples specifying whether the attractor was the same for each initial state and the corresponding perturbed state. If accumulate=TRUE, the function returns the percentage of pairs of initial states and perturbed states for which the attractors were the same.

For this function, the parameter alternative of testNetworkProperties should be set to "greater".

testTransitionRobustness This function calls perturbTrajectories with measure="hamming" to measure the average Hamming distance between successor states of randomly generated initial states and perturbed copies of these states.

codeparams can hold parameters numSamples, flipBits corresponding to the parameters of [perturbTrajectories](#page-41-0) that define how many initial states are drawn and how many bits are flipped.

If accumulate=FALSE, the function returns a numeric vector of length numSamples with the normalized Hamming distances of all pairs of initial states and perturbed copies. If accumulate=TRUE, the mean normalized Hamming distance over all pairs is returned.

For this function, the parameter alternative of testNetworkProperties should be set to "less".

#### Value

The function returns a list with the following elements

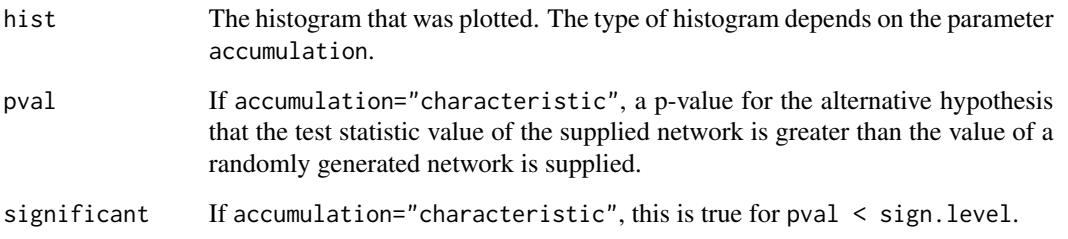

# See Also

[generateRandomNKNetwork](#page-12-0), [perturbNetwork](#page-40-0), [perturbTrajectories](#page-41-0), [plotStateGraph](#page-51-0), [getAttractors](#page-19-0)

### Examples

```
# load mammalian cell cycle network
data(cellcycle)
if (interactive())
# do not run these examples in the package check, as they take some time
{
 # compare the in-degrees of the states in the
 # cell cycle network to random networks
 testNetworkProperties(cellcycle, testFunction="testIndegree", alternative="greater")
 # compare the in-degrees of the states in the
 # cell cycle network to random networks,
  # and plot the Kullback-Leibler distances of the 100 experiments
 testNetworkProperties(cellcycle, testFunction="testIndegree",
                        accumulation = "kullback_leibler")
 # compare the robustness of attractors in the cell cycle network
 # to random networks by perturbing the networks
  testNetworkProperties(cellcycle, testFunction="testAttractorRobustness",
                        testFunctionParams=list(perturb="functions", numSamples=10),
                        alternative="greater")
 # compare the robustness of attractors in the cell cycle network
 # to random networks by perturbing the state trajectories
 testNetworkProperties(cellcycle, testFunction="testAttractorRobustness",
                        testFunctionParams=list(perturb="trajectories", numSamples=10),
                        alternative="greater")
 # compare the robustness of single state transitions in the cell cycle network
 testNetworkProperties(cellcycle, testFunction="testTransitionRobustness",
                        testFunctionParams=list(numSamples=10),
                        alternative="less")
}
```
<span id="page-75-0"></span>toPajek *Export a network to the Pajek file format*

#### Description

Exports a network to the Pajek file format to visualize transition trajectories. For more information on Pajek, please refer to <http://pajek.imfm.si/doku.php>

#### Usage

```
toPajek(stateGraph, file = "boolean.net", includeLabels=FALSE, ...)
```
<span id="page-75-1"></span>

#### <span id="page-76-1"></span>toSBML 77

# Arguments

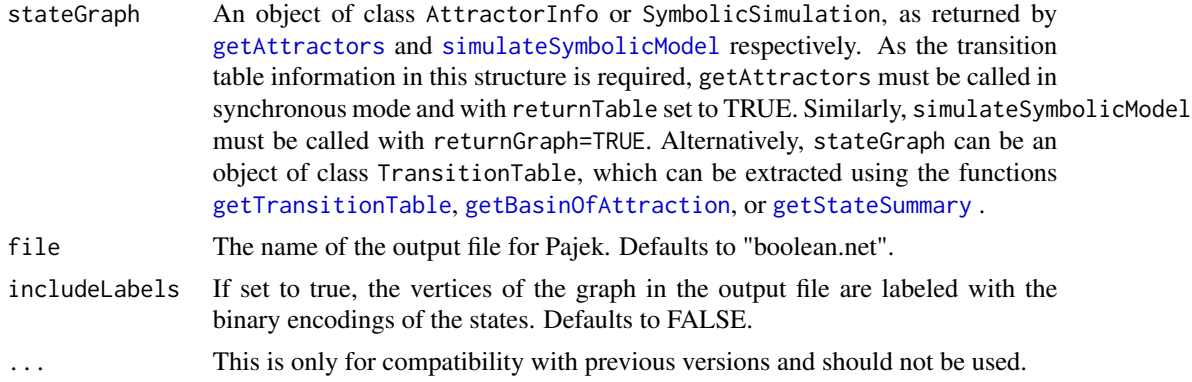

# Value

This function has no return value.

# See Also

[getAttractors](#page-19-0), [simulateSymbolicModel](#page-65-0), [getTransitionTable](#page-29-0), [getBasinOfAttraction](#page-25-0), [getStateSummary](#page-27-0), [toSBML](#page-76-0)

# Examples

```
# load example data
data(cellcycle)
```
# get attractors attractors <- getAttractors(cellcycle)

# export to Pajek toPajek(attractors, file="pajek\_export.net")

<span id="page-76-0"></span>toSBML *Export a network to SBML*

# Description

Exports a synchronous or asynchronous Boolean network to SBML with the sbml-qual extension package.

# Usage

```
toSBML(network,
       file,
       generateDNFs = FALSE,
       saveFixed = TRUE)
```
# <span id="page-77-0"></span>**Arguments**

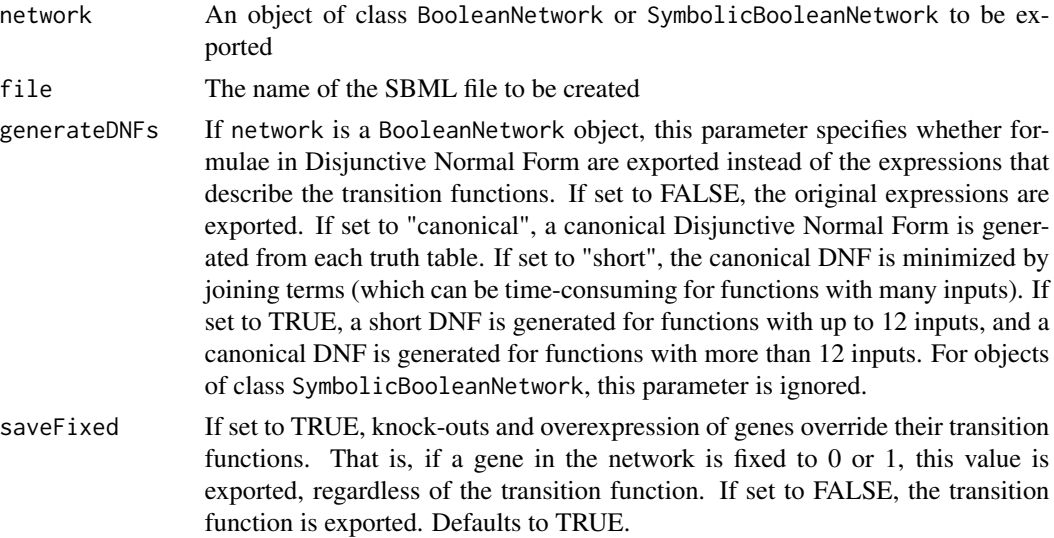

# Details

The export creates an SBML file describing a general logical model that corresponds to the Boolean network. Importing tools must support the sbml-qual extension package version 1.0.

The export translates the expressions that describe the network transition functions to a MathML description. If these expressions cannot be parsed or generateDNFs is true, a DNF representation of the transition functions is generated and exported.

For symbolic networks, temporal operators and delays of more than one time step are not allowed, as they are not compatible with SBML.

# References

[http://sbml.org/Documents/Specifications/SBML\\_Level\\_3/Packages/Qualitative\\_Model](http://sbml.org/Documents/Specifications/SBML_Level_3/Packages/Qualitative_Models_(qual))s\_ [\(qual\)](http://sbml.org/Documents/Specifications/SBML_Level_3/Packages/Qualitative_Models_(qual))

# See Also

[loadSBML](#page-37-0), [loadNetwork](#page-32-0), [saveNetwork](#page-60-0), [toPajek](#page-75-0)

#### Examples

```
# load the cell cycle network
data(cellcycle)
# export the network to SBML
toSBML(cellcycle, file="cellcycle.sbml")
# reimport the model
print(loadSBML("cellcycle.sbml"))
```
<span id="page-78-1"></span><span id="page-78-0"></span>truthTableToSymbolic *Convert a network in truth table representation into a symbolic representation*

# Description

Converts an object of class BooleanNetwork into an object of class SymbolicBooleanNetwork by generating symbolic expression trees.

#### Usage

```
truthTableToSymbolic(network, generateDNFs = FALSE)
```
# Arguments

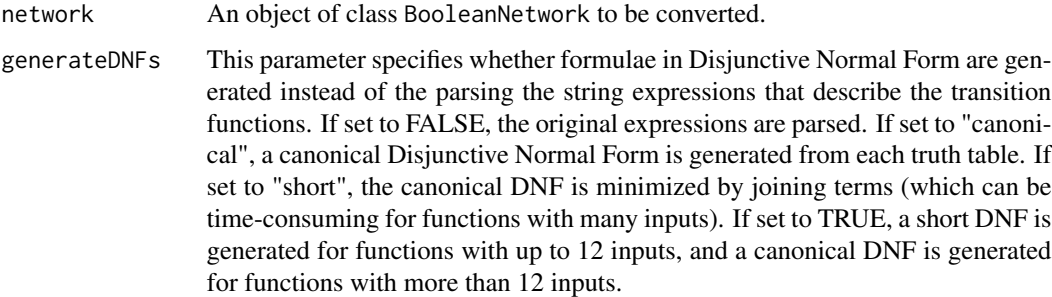

#### Value

Returns an object of class SymbolicBooleanNetwork, as described in [loadNetwork](#page-32-0).

#### See Also

[truthTableToSymbolic](#page-78-0), [loadNetwork](#page-32-0)

# Examples

```
# Convert a truth table representation into a
# symbolic representation and back
data(cellcycle)
```

```
symbolicNet <- truthTableToSymbolic(cellcycle)
print(symbolicNet)
```

```
ttNet <- symbolicToTruthTable(symbolicNet)
print(cellcycle)
```
<span id="page-79-0"></span>

#### Description

Preprocessed time series measurements of four genes from the yeast cell cycle data by Spellman et al.

### Usage

data(yeastTimeSeries)

# Format

A matrix with 14 measurements for the genes Fhk2, Swi5, Sic1, and Clb1. Each gene is a row of the matrix, and each column is a measurement.

# Details

The data were obtained from the web site of the yeast cell cycle analysis project at [http://](http://genome-www.stanford.edu/cellcycle) [genome-www.stanford.edu/cellcycle](http://genome-www.stanford.edu/cellcycle). The time series synchronized with the elutriation method were extracted for the genes Fhk2, Swi5, SIC1, and Clb1. In a preprocessing step, missing values were imputed by taking the means of the measurements of the same genes at neighbouring time points.

#### Source

P. T. Spellman, G. Sherlock, M. Q. Zhang, V. R. Iyer, K. Anders, M. B. Eisen, P. O. Brown, D. Botstein, B. Futcher (1998), Comprehensive Identification of Cell Cycle-regulated Genes of the Yeast Saccharomyces cerevisiae by Microarray Hybridization. Molecular Biology of the Cell 9(12):3273– 3297.

Yeast cell cycle analysis project web site: <http://genome-www.stanford.edu/cellcycle>

#### Examples

data(yeastTimeSeries)

# the data set is stored in a variable called 'yeastTimeSeries' print(yeastTimeSeries)

# **Index**

∗Topic BioTapestry loadBioTapestry, [32](#page-31-0) ∗Topic Boolean network attractorsToLaTeX, [5](#page-4-0) binarizeTimeSeries, [7](#page-6-0) BoolNet-package, [3](#page-2-0) cellcycle, [9](#page-8-0) chooseNetwork, [10](#page-9-0) fixGenes, [12](#page-11-0) generateRandomNKNetwork, [13](#page-12-1) generateState, [16](#page-15-0) generateTimeSeries, [17](#page-16-0) getAttractors, [20](#page-19-1) getAttractorSequence, [25](#page-24-0) getBasinOfAttraction, [26](#page-25-1) getPathToAttractor, [27](#page-26-0) getStateSummary, [28](#page-27-1) getTransitionProbabilities, [29](#page-28-0) getTransitionTable, [30](#page-29-1) loadNetwork, [33](#page-32-1) loadSBML, [38](#page-37-1) perturbNetwork, [41](#page-40-1) perturbTrajectories, [42](#page-41-1) plotAttractors, [44](#page-43-0) plotNetworkWiring, [47](#page-46-0) plotPBNTransitions, [48](#page-47-0) plotSequence, [49](#page-48-0) plotStateGraph, [52](#page-51-1) print.BooleanNetwork, [55](#page-54-0) print.ProbabilisticBooleanNetwork, [56](#page-55-0) saveNetwork, [61](#page-60-1) sequenceToLaTeX, [63](#page-62-0) simplifyNetwork, [65](#page-64-0) stateTransition, [69](#page-68-0) symbolicToTruthTable, [71](#page-70-0) toPajek, [76](#page-75-1) toSBML, [77](#page-76-1) truthTableToSymbolic, [79](#page-78-1)

∗Topic IGF pathway igf, [31](#page-30-0) ∗Topic LaTeX attractorsToLaTeX, [5](#page-4-0) generateRandomNKNetwork, [13](#page-12-1) sequenceToLaTeX, [63](#page-62-0) ∗Topic Markov chain simulation BoolNet-package, [3](#page-2-0) print.MarkovSimulation, [56](#page-55-0) ∗Topic Markov chain markovSimulation, [39](#page-38-0) ∗Topic PBN, perturbTrajectories, [42](#page-41-1) ∗Topic PBN BoolNet-package, [3](#page-2-0) chooseNetwork, [10](#page-9-0) examplePBN, [11](#page-10-0) fixGenes, [12](#page-11-0) generateState, [16](#page-15-0) getTransitionProbabilities, [29](#page-28-0) loadNetwork, [33](#page-32-1) markovSimulation, [39](#page-38-0) perturbNetwork, [41](#page-40-1) plotPBNTransitions, [48](#page-47-0) print.MarkovSimulation, [56](#page-55-0) print.ProbabilisticBooleanNetwork, [56](#page-55-0) reconstructNetwork, [59](#page-58-0) saveNetwork, [61](#page-60-1) simplifyNetwork, [65](#page-64-0) stateTransition, [69](#page-68-0) ∗Topic Pajek toPajek, [76](#page-75-1) ∗Topic REVEAL reconstructNetwork, [59](#page-58-0) ∗Topic SBML loadSBML, [38](#page-37-1) toSBML, [77](#page-76-1) ∗Topic asynchronous update

# 82 INDEX

generateTimeSeries, [17](#page-16-0) getAttractors, [20](#page-19-1) stateTransition, [69](#page-68-0) ∗Topic attractor attractorsToLaTeX, [5](#page-4-0) BoolNet-package, [3](#page-2-0) generateRandomNKNetwork, [13](#page-12-1) getAttractors, [20](#page-19-1) getAttractorSequence, [25](#page-24-0) getBasinOfAttraction, [26](#page-25-1) getPathToAttractor, [27](#page-26-0) plotAttractors, [44](#page-43-0) plotStateGraph, [52](#page-51-1) print.AttractorInfo, [54](#page-53-0) toPajek, [76](#page-75-1) ∗Topic basin attractorsToLaTeX, [5](#page-4-0) BoolNet-package, [3](#page-2-0) getAttractors, [20](#page-19-1) getBasinOfAttraction, [26](#page-25-1) getPathToAttractor, [27](#page-26-0) plotAttractors, [44](#page-43-0) plotStateGraph, [52](#page-51-1) toPajek, [76](#page-75-1) ∗Topic best-fit extension reconstructNetwork, [59](#page-58-0) ∗Topic binarization binarizeTimeSeries, [7](#page-6-0) yeastTimeSeries, [80](#page-79-0) ∗Topic binarize binarizeTimeSeries, [7](#page-6-0) yeastTimeSeries, [80](#page-79-0) ∗Topic canalyzing function generationFunctions, [19](#page-18-0) ∗Topic cell cycle cellcycle, [9](#page-8-0) ∗Topic conversion chooseNetwork, [10](#page-9-0) symbolicToTruthTable, [71](#page-70-0) truthTableToSymbolic, [79](#page-78-1) ∗Topic cycle attractorsToLaTeX, [5](#page-4-0) BoolNet-package, [3](#page-2-0) generateRandomNKNetwork, [13](#page-12-1) getAttractors, [20](#page-19-1) getAttractorSequence, [25](#page-24-0) getBasinOfAttraction, [26](#page-25-1) plotAttractors, [44](#page-43-0)

plotStateGraph, [52](#page-51-1) toPajek, [76](#page-75-1) ∗Topic datasets cellcycle, [9](#page-8-0) examplePBN, [11](#page-10-0) igf, [31](#page-30-0) yeastTimeSeries, [80](#page-79-0) ∗Topic dependencies plotNetworkWiring, [47](#page-46-0) ∗Topic edge detector binarizeTimeSeries, [7](#page-6-0) ∗Topic export saveNetwork, [61](#page-60-1) toSBML, [77](#page-76-1) ∗Topic file loadNetwork, [33](#page-32-1) loadSBML, [38](#page-37-1) saveNetwork, [61](#page-60-1) toSBML, [77](#page-76-1) ∗Topic fixed gene fixGenes, [12](#page-11-0) ∗Topic fix fixGenes, [12](#page-11-0) ∗Topic graph attractorsToLaTeX, [5](#page-4-0) BoolNet-package, [3](#page-2-0) plotAttractors, [44](#page-43-0) plotPBNTransitions, [48](#page-47-0) plotStateGraph, [52](#page-51-1) toPajek, [76](#page-75-1) ∗Topic import loadBioTapestry, [32](#page-31-0) loadSBML, [38](#page-37-1) ∗Topic in-degree testNetworkProperties, [72](#page-71-0) ∗Topic k-means binarizeTimeSeries, [7](#page-6-0) ∗Topic knock-out fixGenes, [12](#page-11-0) ∗Topic logic loadNetwork, [33](#page-32-1) simplifyNetwork, [65](#page-64-0) ∗Topic mammalian cellcycle, [9](#page-8-0) ∗Topic nested canalyzing function, generationFunctions, [19](#page-18-0) ∗Topic network print.BooleanNetwork, [55](#page-54-0)

# INDEX  $83$

print.ProbabilisticBooleanNetwork, [56](#page-55-0) ∗Topic noise perturbNetwork, [41](#page-40-1) perturbTrajectories, [42](#page-41-1) ∗Topic over-expression fixGenes, [12](#page-11-0) ∗Topic package BoolNet-package, [3](#page-2-0) ∗Topic parse loadNetwork, [33](#page-32-1) ∗Topic path getPathToAttractor, [27](#page-26-0) plotSequence, [49](#page-48-0) sequenceToLaTeX, [63](#page-62-0) ∗Topic perturbation perturbNetwork, [41](#page-40-1) perturbTrajectories, [42](#page-41-1) testNetworkProperties, [72](#page-71-0) ∗Topic perturb perturbNetwork, [41](#page-40-1) perturbTrajectories, [42](#page-41-1) ∗Topic plot plotAttractors, [44](#page-43-0) plotNetworkWiring, [47](#page-46-0) plotPBNTransitions, [48](#page-47-0) plotSequence, [49](#page-48-0) plotStateGraph, [52](#page-51-1) ∗Topic print print.AttractorInfo, [54](#page-53-0) print.BooleanNetwork, [55](#page-54-0) print.MarkovSimulation, [56](#page-55-0) print.ProbabilisticBooleanNetwork, [56](#page-55-0) print.SymbolicSimulation, [57](#page-56-0) print.TransitionTable, [58](#page-57-0) ∗Topic probabilistic Boolean network, perturbTrajectories, [42](#page-41-1) ∗Topic probabilistic Boolean network BoolNet-package, [3](#page-2-0) chooseNetwork, [10](#page-9-0) examplePBN, [11](#page-10-0) fixGenes, [12](#page-11-0) generateState, [16](#page-15-0) getTransitionProbabilities, [29](#page-28-0) loadNetwork, [33](#page-32-1) markovSimulation, [39](#page-38-0) perturbNetwork, [41](#page-40-1)

plotPBNTransitions, [48](#page-47-0) print.MarkovSimulation, [56](#page-55-0) print.ProbabilisticBooleanNetwork, [56](#page-55-0) reconstructNetwork, [59](#page-58-0) saveNetwork, [61](#page-60-1) simplifyNetwork, [65](#page-64-0) stateTransition, [69](#page-68-0) ∗Topic probability getTransitionProbabilities, [29](#page-28-0) ∗Topic random network generateRandomNKNetwork, [13](#page-12-1) generationFunctions, [19](#page-18-0) ∗Topic reconstruction BoolNet-package, [3](#page-2-0) chooseNetwork, [10](#page-9-0) reconstructNetwork, [59](#page-58-0) ∗Topic robustness analysis testNetworkProperties, [72](#page-71-0) ∗Topic robustness perturbNetwork, [41](#page-40-1) perturbTrajectories, [42](#page-41-1) ∗Topic scan statistic binarizeTimeSeries, [7](#page-6-0) ∗Topic sequence getAttractorSequence, [25](#page-24-0) getPathToAttractor, [27](#page-26-0) plotSequence, [49](#page-48-0) sequenceToLaTeX, [63](#page-62-0) ∗Topic simplification simplifyNetwork, [65](#page-64-0) ∗Topic simplify simplifyNetwork, [65](#page-64-0) ∗Topic simulation simulateSymbolicModel, [66](#page-65-1) ∗Topic state transition stateTransition, [69](#page-68-0) ∗Topic state attractorsToLaTeX, [5](#page-4-0) BoolNet-package, [3](#page-2-0) generateState, [16](#page-15-0) getAttractorSequence, [25](#page-24-0) getStateSummary, [28](#page-27-1) getTransitionTable, [30](#page-29-1) perturbNetwork, [41](#page-40-1) plotAttractors, [44](#page-43-0) plotSequence, [49](#page-48-0) plotStateGraph, [52](#page-51-1)

```
sequenceToLaTeX, 63
    stateTransition, 69
    76
∗Topic symbolic Boolean network
    getAttractors, 20
    igf, 31
    print.SymbolicSimulation, 57
    simulateSymbolicModel, 66
    symbolicToTruthTable, 71
    truthTableToSymbolic, 79
∗Topic synchronous update
    generateTimeSeries, 17
    getAttractors, 20
    stateTransition, 69
∗Topic temporal predicates
    simulateSymbolicModel, 66
∗Topic time delays
    igf, 31
∗Topic time series
    generateTimeSeries, 17
    yeastTimeSeries, 80
∗Topic trajectory
    perturbTrajectories, 42
∗Topic transition table
    getTransitionTable, 30
    print.TransitionTable, 58
∗Topic transition
    attractorsToLaTeX, 5
    BoolNet-package, 3
    getStateSummary, 28
    getTransitionProbabilities, 29
    getTransitionTable, 30
    plotAttractors, 44
    plotPBNTransitions, 48
    plotStateGraph, 52
    stateTransition, 69
    toPajek, 76
∗Topic wiring graph
    plotNetworkWiring, 47
∗Topic yeast cell cycle
    yeastTimeSeries, 80
∗Topic
    plotAttractors, 44
attractorsToLaTeX, 4, 5, 24, 46, 52, 63, 64,
        69
attributes, 28
```

```
binarizeTimeSeries, 3, 7, 18, 59, 61
```

```
BoolNet (BoolNet-package), 3
BoolNet-package, 3
cellcycle, 9
chooseNetwork, 10, 61
examplePBN, 11
fixGenes, 11, 12, 15, 18, 21, 24, 36, 37, 66, 69
generateCanalyzing, 14
generateCanalyzing
         (generationFunctions), 19
generateNestedCanalyzing, 14
generateNestedCanalyzing
         (generationFunctions), 19
generateRandomNKNetwork, 4, 13, 19, 20, 24,
         41, 42, 47, 48, 65, 66, 69, 70, 73, 75
generateState, 16, 24, 70
generateTimeSeries, 17, 61
generationFunctions, 19
getAttractors, 4–6, 17, 20, 25–31, 37, 43,
         45, 46, 53–55, 68, 69, 75, 77
getAttractorSequence, 24, 25, 50, 52, 63,
         64, 69
getBasinOfAttraction, 23, 24, 26, 28, 29,
         31, 53, 54, 59, 69, 77
getPathToAttractor, 4, 24, 25, 27, 50–52,
         63, 64, 69
getStateSummary, 24, 26, 28, 31, 53, 54, 59,
         69, 77
getTransitionProbabilities, 29, 40
getTransitionTable, 4, 24, 26, 28, 29, 30,
         53, 54, 59, 69, 77
hist, 74
```
igf, [31](#page-30-0) igraph.plotting, *[47](#page-46-0)[–49](#page-48-0)*, *[54](#page-53-0)*

# kmeans, *[7](#page-6-0)*

layout, *[45](#page-44-0)*, *[47](#page-46-0)*, *[49](#page-48-0)*, *[51](#page-50-0)*, *[53](#page-52-0)* loadBioTapestry, *[4](#page-3-0)*, [32,](#page-31-0) *[37](#page-36-0)*, *[67](#page-66-0)*, *[69](#page-68-0)* loadNetwork, *[4](#page-3-0)*, *[9](#page-8-0)[–12](#page-11-0)*, *[15](#page-14-0)*, *[20](#page-19-1)*, *[24](#page-23-0)*, *[32,](#page-31-0) [33](#page-32-1)*, [33,](#page-32-1) *[38,](#page-37-1) [39](#page-38-0)*, *[41,](#page-40-1) [42](#page-41-1)*, *[47,](#page-46-0) [48](#page-47-0)*, *[55](#page-54-0)*, *[57](#page-56-0)*, *[61,](#page-60-1) [62](#page-61-0)*, *[65](#page-64-0)[–67](#page-66-0)*, *[69](#page-68-0)[–71](#page-70-0)*, *[78,](#page-77-0) [79](#page-78-1)* loadSBML, *[4](#page-3-0)*, *[33](#page-32-1)*, *[37](#page-36-0)*, [38,](#page-37-1) *[67](#page-66-0)*, *[69](#page-68-0)*, *[78](#page-77-0)*

```
markovSimulation, 4, 29, 30, 37, 39, 48, 49,
         56
```
#### $INDEX$  85

perturbNetwork , *[4](#page-3-0)* , *[15](#page-14-0)* , [41](#page-40-1) , *[44](#page-43-0)* , *[65](#page-64-0) , [66](#page-65-1)* , *[74](#page-73-0) , [75](#page-74-0)* perturbTrajectories , [42](#page-41-1) , *[74](#page-73-0) , [75](#page-74-0)* plot.igraph , *[46,](#page-45-0) [47](#page-46-0)* , *[49](#page-48-0)* , *[51](#page-50-0)* , *[54](#page-53-0)* plotAttractors , *[4](#page-3-0) – [6](#page-5-0)* , *[24](#page-23-0)* , [44](#page-43-0) , *[50](#page-49-0)* , *[52](#page-51-1)* , *[64](#page-63-0)* , *[69](#page-68-0)* plotNetworkWiring , *[4](#page-3-0)* , [47](#page-46-0) , *[54](#page-53-0)* plotPBNTransitions , *[4](#page-3-0)* , *[40](#page-39-0)* , [48](#page-47-0) plotSequence , *[4](#page-3-0)* , *[6](#page-5-0)* , *[25](#page-24-0)* , *[28](#page-27-1)* , *[46](#page-45-0)* , [49](#page-48-0) , *[63](#page-62-0) , [64](#page-63-0)* plotStateGraph , *[4](#page-3-0)* , *[48](#page-47-0)* , [52](#page-51-1) , *[75](#page-74-0)* print , *[23](#page-22-0)* , *[26](#page-25-1)* , *[29](#page-28-0)* , *[31](#page-30-0)* , *[55](#page-54-0) [–59](#page-58-0)* , *[68](#page-67-0)* print.AttractorInfo , [54](#page-53-0) print.BooleanNetwork , [55](#page-54-0) print.BooleanNetworkCollection *(*print.ProbabilisticBooleanNetwork *)* , [56](#page-55-0) print.BooleanStateInfo *(*print.TransitionTable *)* , [58](#page-57-0) print.MarkovSimulation , [56](#page-55-0) print.ProbabilisticBooleanNetwork , [56](#page-55-0) print.SymbolicSimulation , [57](#page-56-0) print.TransitionTable , [58](#page-57-0) reconstructNetwork , *[3](#page-2-0)* , *[9](#page-8-0) [–11](#page-10-0)* , *[18](#page-17-0)* , *[20](#page-19-1)* , *[40–](#page-39-0)[42](#page-41-1)* , *[47,](#page-46-0) [48](#page-47-0)* , *[57](#page-56-0)* , [59](#page-58-0) , *[65](#page-64-0) , [66](#page-65-1)* , *[69](#page-68-0)* saveNetwork, [4](#page-3-0), [61](#page-60-1), [78](#page-77-0) sequenceToLaTeX, [4](#page-3-0), [6](#page-5-0), [25](#page-24-0), [46](#page-45-0), [52](#page-51-1), [63](#page-62-0) simplifyNetwork, [14](#page-13-0), [15](#page-14-0), [41](#page-40-1), [42](#page-41-1), [65](#page-64-0) simulateSymbolicModel , *[5](#page-4-0)* , *[17](#page-16-0)* , *[23](#page-22-0) [–26](#page-25-1)* , *[28](#page-27-1) [–31](#page-30-0)* , *[33](#page-32-1)* , *[37](#page-36-0)* , *[45](#page-44-0) , [46](#page-45-0)* , *[52](#page-51-1) [–54](#page-53-0)* , *[58](#page-57-0)* , [66](#page-65-1) , *[77](#page-76-1)* stateTransition , *[17,](#page-16-0) [18](#page-17-0)* , *[37](#page-36-0)* , *[43](#page-42-0)* , [69](#page-68-0) symbolicToTruthTable , [71](#page-70-0) testAttractorRobustness *(*testNetworkProperties *)* , [72](#page-71-0) testIndegree *(*testNetworkProperties *)* , [72](#page-71-0) testNetworkProperties , *[44](#page-43-0)* , [72](#page-71-0) testTransitionRobustness *(*testNetworkProperties *)* , [72](#page-71-0) toPajek , *[4](#page-3-0)* , [76](#page-75-1) , *[78](#page-77-0)* toSBML , *[4](#page-3-0)* , *[39](#page-38-0)* , *[77](#page-76-1)* , [77](#page-76-1) truthTableToSymbolic , *[71](#page-70-0)* , *[79](#page-78-1)* , [79](#page-78-1)

yeastTimeSeries , [80](#page-79-0)